# CAPÍTULO 2

# Simulação de Crescimento, Rendimento e Corte Seletivo para o Manejo Florestal Sustentado em Pequenas Propriedades no Estado do Acre, na Amazônia Brasileira

Marcus Vinicio Neves d'Oliveira

# 1. Introdução

A produção de madeira sustentável a longo prazo em florestas tropicais é o obietivo principal do maneio florestal. Para o alcance deste obietivo, é necessário informações sobre crescimento, mortalidade e ingresso de novas plantas das espécies manejadas em florestas naturais. Existem três técnicas para adquirir informação sobre crescimento: análise de anéis de crescimento, dados obtidos em inventários sucessivos e parcelas permanentes (ALDER, 1990).

A produção de madeira baseada em estudos de crescimento e rendimentos não foi praticada efetivamente na Amazônia Brasileira (SILVA et al., 1996). Ainda não há informação de campo suficiente e disponível para determinação dos ciclos e intensidade de corte, que são definidos pelo Ibama de forma genérica. A Embrapa e o Inpa têm monitorado parcelas permanentes na Floresta Nacional do Tapajós e na reserva ZF2 (Amazonas) desde os anos 80 (SILVA et al., 1989, 1995 e 1996, HIGUCHI et al., 1995). A maioria destes dados vem sendo publicada recentemente em revistas científicas, mas o acesso a estas informações por pessoas trabalhando em campo ainda é bastante limitado.

O código florestal brasileiro foi aprovado em 1965 e estabeleceu que as florestas primárias das áreas de reserva legal da Amazônia apenas poderiam ser utilizadas por meio de planos de manejo florestal. No entanto, os requerimentos técnicos (tratamentos silviculturais, ciclo e intensidades de corte, técnicas de exploração e monitoramento) para a implantação de planos de manejo florestal na Amazônia foram definidos pela primeira vez apenas em 1992 (SILVA, 1992).

Melhorias consideráveis foram verificadas na prática do manejo florestal, a partir da implementação destas normas reguladoras da atividade. No entanto, o manejo florestal sustentável apenas será efetivamente implementado a partir de políticas adequadas de uso da terra, treinamento para técnicos que atuam no setor e disponibilização de informações sobre o crescimento das florestas manejadas. A Amazônia é a maior floresta tropical contínua do planeta e o seu manejo dependerá da integração de fatores ecológicos, sociais e econômicos. Assim, as leis e sistemas silviculturais devem ser flexíveis para serem aplicáveis, ajustando-se às diferentes circunstâncias.

Em 1999, o Ibama reconheceu oficialmente a possibilidade do manejo florestal na Amazônia em ciclos de corte de 10 anos, estabelecendo as normas básicas para a sua aplicação, na forma de manejo florestal de baixo impacto, com baixas taxas de corte e sem o uso de máquinas pesadas para o arraste (OLIVEIRA et al., 1998). Esta nova visão de manejo florestal implica em nova estratégia de intervenção na floresta, resultando em uma dinâmica de crescimento de floresta diferente da produzida pelo manejo florestal mecanizado. A única forma de garantir a produção sustentada de madeira deste sistema é por meio de estudos de longa duração sobre as respostas da floresta a esta nova forma de manejo. Estes estudos conduzem à definição de tratamentos silviculturais, ciclos e intensidades de corte mais adequados.

O manejo sustentado das florestas requer modelos de crescimento e corte para possibilitar uma estimativa confiável dos rendimentos e efeitos a longo prazo da exploração florestal. Modelos de crescimento, quando combinados com dados de inventário florestal, provêem uma forma confiável de examinar opções de exploração para determinar o rendimento sustentável da produção de madeira e os impactos promovidos em outros produtos potenciais da floresta (VANCLAY, 1991). Embora modelos para determinar intensidade de corte não tenham recebido a mesma atenção dos modelos de crescimento, são igualmente importantes na determinação dos rendimentos da floresta (VANCLAY, 1989).

Nas últimas décadas, vários modelos têm sido desenvolvidos para simular a dinâmica das florestas, usando parâmetros e funções obtidas de parcelas em florestas manejadas (NOR, 1978; VANCLAY, 1989; BOSSEL et al., 1989; APPANAH et al., 1990; BOUCHER et al., 1994; BOSCOLO; BONGIORNO, 1997). Este trabalho usou o modelo de Cohort (agrupamentos), no qual a floresta é classificada em grupos (árvores do mesmo grupo de espécies e classe de tamanho) (ALDER, 1995b).

O objetivo do estudo foi apresentar uma primeira aproximação na simulação da dinâmica de uma floresta tropical, submetida a um regime de manejo florestal de baixo impacto, sem o uso de máquinas pesadas, buscando identificar as melhores combinações possíveis de ciclo de corte, intensidade de corte e tratamentos silviculturais para produção sustentável de madeira em pequena escala no Estado do Acre.

# 2. Metodologia

#### 2.1. Descrição da Área de Estudo

O Projeto de Colonização (PC) Pedro Peixoto (378.395 ha) envolve os municípios de Acrelândia, Senador Guiomard e Plácido de Castro e foi planejado para assentar 3 mil famílias (CAVALCANTI, 1994). O projeto de manejo florestal começou no ano de 1996 e está sendo desenvolvido em dois ramais (Nabor Júnior e Granada) na BR 364, distantes respectivamente 80 e 90 km de Rio Branco, em 11 lotes com aproximadamente 80 ha cada e área de manejo florestal de 40 ha. O clima é classificado como Awi (Koppën), com uma precipitação anual de 1.800 mm ao ano e temperatura média de 25°C (EMBRAPA, 1996a, b). A floresta manejada possui uma média de 180 m<sup>3</sup> ha<sup>-1</sup> de madeira (árvores com DAP > 10 cm) e volume de espécies comerciais em torno de 30 m<sup>3</sup> ha<sup>-1</sup> (OLIVEIRA et al., 1998).

#### 2.2. Desenvolvimento das Simulações

Para este estudo, as funções de crescimento, mortalidade e recrutamento foram geradas pelo programa Cafogrom versão 2,03 (ALDER, 1995a; ALDER; SILVA, 1999) usando os dados de cinco parcelas permanentes de 1 ha instaladas nas áreas de manejo florestal, em 1996, antes da exploração. As simulações de manejo florestal foram testadas para um período de 70 anos e ciclos de corte de 5, 10, 15 e 20 anos. As intensidades de corte (Área Basal Extraída – ABE) variaram de 0,5 até 2,0 m<sup>2</sup> · ha<sup>-1</sup> · ciclo<sup>-1</sup> e tratamentos silviculturais (remoção de árvores danificadas e malformadas - TS) de zero (sem tratamentos) até 2.0  $m<sup>2</sup>$ ha<sup>-1</sup> ciclo<sup>-1</sup>. Os parâmetros usados para comparar as simulações foram:

a) Volume total produzido.

b) Volume de espécies comerciais ao final do tempo de simulação.

c) Volume final de espécies não comerciais ao final do tempo de simulação.

d) Volume médio produzido por ciclo  $(m^3 \cdot ha^{-1} \cdot ciclo^{-1})$ .

e) Coeficiente de variação do volume de madeira produzido por ciclo.

#### 2.2.1. Descrição do Modelo

O sistema funciona por meio de uma interface com dois programas: Sistema de inventário florestal contínuo (SFC) (KORSGAARD, 1993) e Compilation of increment, mortality and ingrowth for regression (Cimir) (ALDER, 1995b; ALDER, 1996b). O SFC gera os arquivos de dados usados pelo Cimir que gera os arquivos necessários para o Cafogrom funcionar. Assim, Cimir faz a interface entre SFC e Cafogrom, usando os arquivos do SFC para calcular incremento, mortalidade e ingresso das PPs, forma os grupos de espécies e gera a base usada para simulação pelo Cafogrom com a finalidade de produzir as funções para simulação e geração dos resultados (ALDER, 1996a). Os grupos foram separados por tamanho, crescimento e espécies comerciais ou não comerciais (Tabela 1).

Tabela 1. Grupos de espécies gerados pelo Cimir.

| Indicador         | <b>Descricão</b>                                            |
|-------------------|-------------------------------------------------------------|
| Tamanho da árvore |                                                             |
| А                 | $1\%$ das árvores $>90$ cm DAP                              |
| В                 | 1% das árvores $> 60$ cm, mas $< 90$ cm DAP                 |
|                   | Contém árvores $> 30$ cm DAP, mas apenas 1% é $> 60$ cm DAP |
|                   | Não contém árvores > 30 cm DAP                              |
|                   | <b>Palmeiras</b>                                            |
| x                 | Tamanho desconhecido por falta de dados de diâmetro         |
| Incremento médio  |                                                             |
| 0                 | Sem dados de incremento em diâmetro disponíveis             |
|                   | Crescimento inferior a 2 mm $\cdot$ ano $^1$                |
|                   | Crescimento de 2 a 4 mm $\cdot$ ano <sup>1</sup>            |
| 3                 | Crescimento de 4-8 mm $\cdot$ ano <sup>1</sup>              |
|                   | Crescimento acima de 8 mm $\cdot$ ano $^1$                  |
| Comercialização   |                                                             |
|                   | Espécie comercial                                           |
|                   | Espécie não comercial                                       |

Fonte: Alder, 1996a.

#### 2.2.2. Funções Usadas pelo Cafogrom

Para a predição do incremento em diâmetro, o Cafogrom utiliza regressão de acordo com a fórmula:

 $d = \alpha + \beta_1 d + \beta_2 d^2$  (equação 1) Onde:

 $\Delta d$  é o incremento em diâmetro (expresso em cm  $\cdot$  ano<sup>-1</sup>), d é o diâmetro (cm), e  $\alpha$ ,  $\beta$ , e  $\beta$ <sub>2</sub> coeficientes de regressão que variam de acordo com o grupo de espécie, árvore de sub-bosque e árvore do dossel.

A taxa anual de mortalidade das árvores (AMR) foi calculada de acordo com o proposto por Sheil et al. (1995), para cada grupo de espécies e separadamente para árvores danificadas ou mal formadas, árvores do sub-bosque e árvores do dossel (ALDER; SILVA, 1999).

 $AMR \approx$  1-((N $_{o}$ -N $_{\prime}/N_{o}/^{1/t}$  (equação 2)

Onde:

t é o intervalo de tempo entre as medições, e  $N_o$  e  $N_1$  representam o número de árvores no começo e no final do intervalo de medições excluindo os ingressos.

O ingresso é calculado pela fórmula:

 $RBA = \alpha$ . exp (- $\beta$ . SBA) (equação 3)

Onde:

RBA é a área basal do ingresso, SBA é a área basal da floresta, e  $\alpha$  e  $\beta$ coeficientes de regressão.

As árvores são alocadas em classes de copa de acordo com a área basal. Duas classes de copa foram consideradas no modelo: sub-bosque e dossel. A proporção de árvores de sub-bosque é calculada em função da área basal:

 $UBA = \beta$ . *Ln (SBA) -*  $\alpha$  *(equação 4)* 

Onde:

UBA é a área basal do sub-bosque, SBA a área basal total, e  $\alpha \in \beta$ coeficientes de regressão.

O dano promovido pela exploração é calculado pelo Cafogrom relacionando árvores severamente danificadas e mortalidade após a exploração, com a área basal extraída. As árvores danificadas são colocadas em grupos separados das árvores saudáveis. Danos e mortalidade causados pela exploração são calculados pela equação:

 $DBA = \alpha HBA^{\beta}$  (equação 5)

Onde:

DBA é a área basal das árvores mortas e danificadas.  $HBA$  é a área basal extraída pela exploração, e  $\alpha$  e  $\beta$  coeficientes de regressão.

Para limitar o incremento em área basal, Cafogrom utiliza uma função de restrição de crescimento da área basal.

 $SBAI = \alpha$ . exp  $(-\beta \cdot SBAI)$  (equação 6)

Onde:

SBA é a área basal total e SBAI o incremento anual em área basal.

Para a análise, dois conjuntos de simulações foram utilizados: um gerado pelas PPs do PC Pedro Peixoto no Acre e outro com base no trabalho de Alder e Silva (1999), usando dados da Amazônia Oriental (Cpatu) que possui grande volume de dados de dinâmica de florestas acumulados em medições de mais de 20 anos (136 PPs implantadas e medidas entre 1980 e 1994) em florestas manejadas no Estado do Pará. Os resultados do Cpatu foram usados como referência para os resultados obtidos pela Embrapa Acre, pelas características semelhantes entre os dois sítios em termos de estrutura da floresta, dinâmica da floresta, clima e latitude.

# 2.2.3. Funções Geradas pelo Cafogrom com os Dados das PPs do Cpatu

Nas Tabelas 2 e 3 constam as estimativas obtidas com a equação para incremento em diâmetro com os coeficientes e equações gerados pelo Cafogrom com base nas parcelas permanentes do Cpatu.

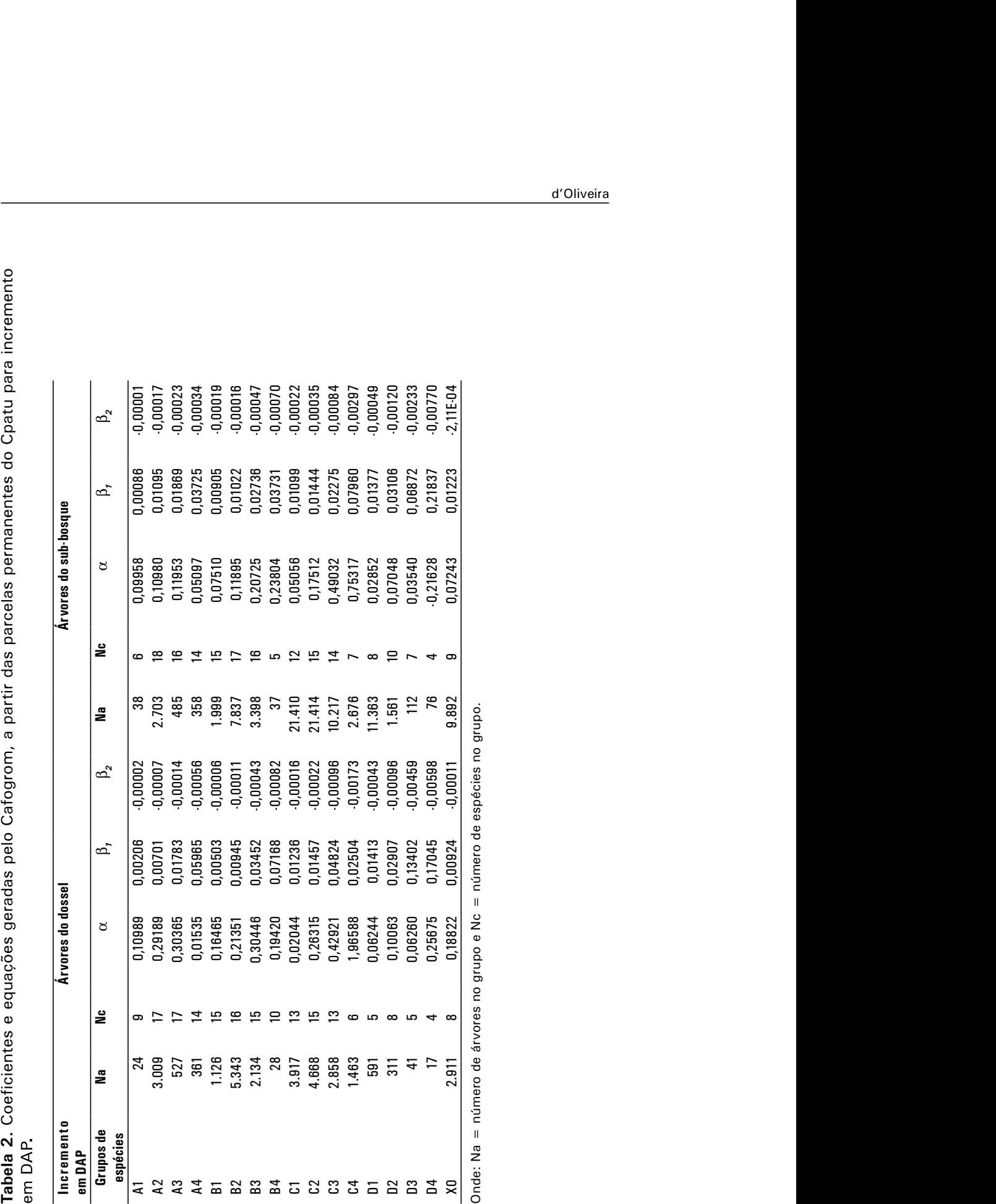

Tabela 3. Coeficientes e equações geradas pelo Cafogrom, a partir das parcelas permanentes do Cpatu para taxa anual de mortalidade, ingresso, alocação de árvores em classe de copa, dano produzido pela exploração e dinâmica da área basal.

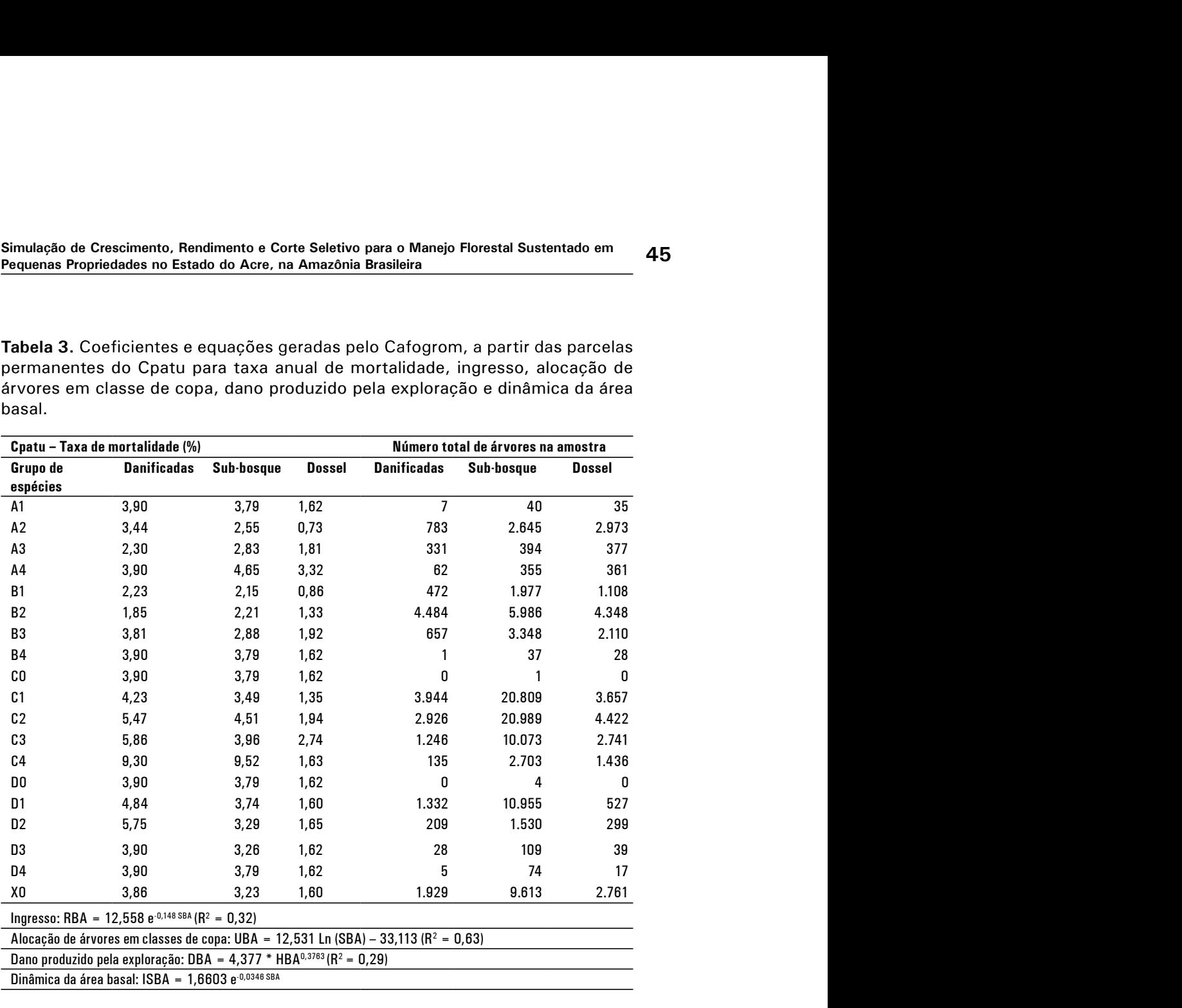

## 2.2.4. Análise de Sensibilidade

A utilidade de um modelo depende da sua sensibilidade a erros na estimativa dos parâmetros. A análise de sensibilidade foi feita com as funções de ingresso A técnica usada foi aumentar e diminuir em 10% a taxa de mortalidade de cada grupo de espécies. A mudança no recrutamento foi obtida por meio do aumento e diminuição em 10% do coeficiente  $\alpha$  da equação do recrutamento. Na análise de sensibilidade o curso da simulação foi ampliado para 100 anos. La version and version and version and interaction and the species não<br>
comercial (DAP > 50 cm) e no volume de sepécies não<br>
cion. O volume das espécies comerciais acima de 50 cm<br>
o do interesse desta variável nas prediç

# 3. Resultados e Discussão

#### 3.1. Coeficientes do Cafogrom

Peixoto para incremento em diâmetro, a ser comparados com dados do Cpatu (Tabelas 2 e 3), constam nas Tabelas 4 e 5.

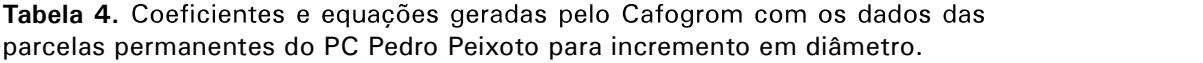

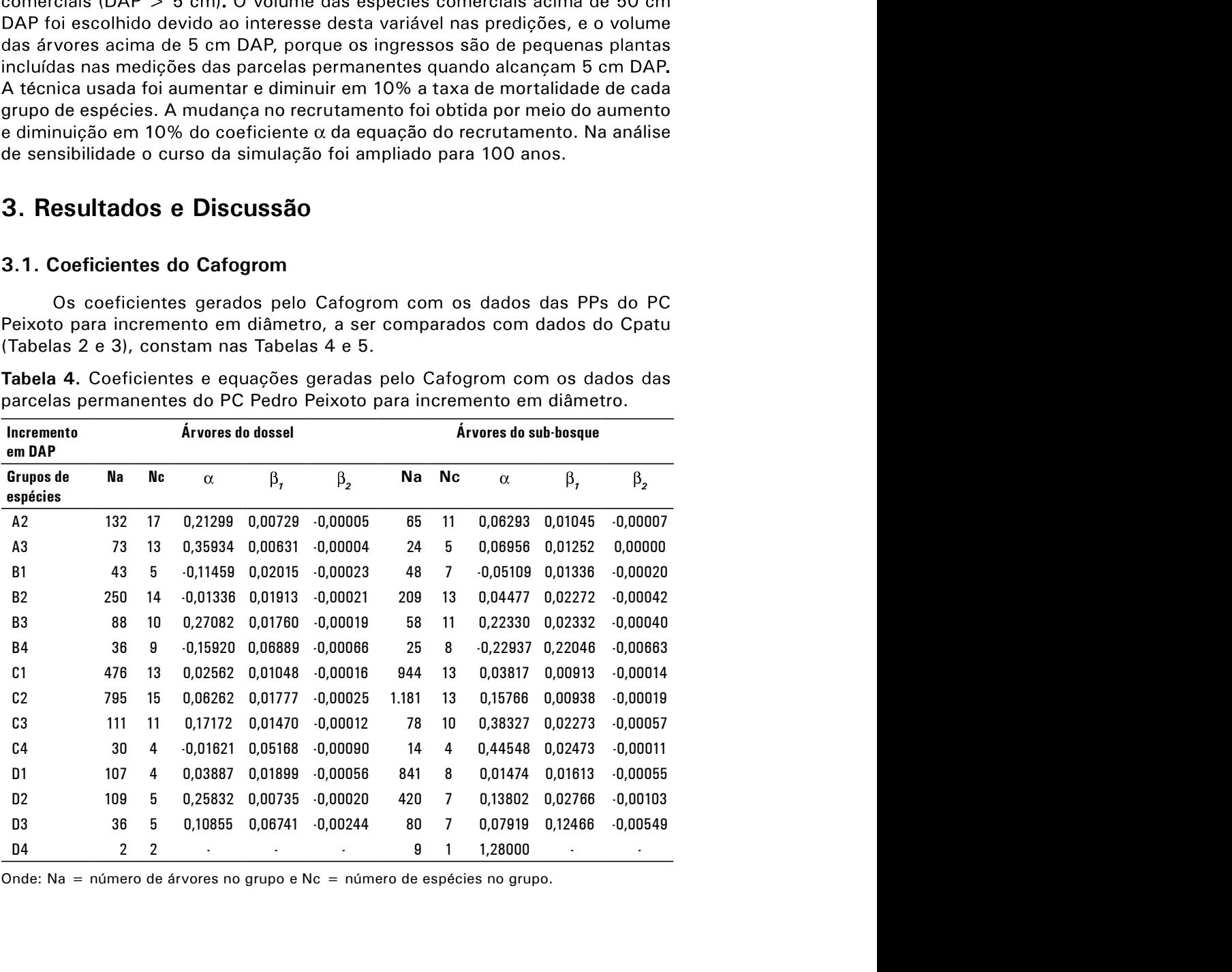

Onde: Na = número de árvores no grupo e Nc = número de espécies no grupo.

Tabela 5. Coeficientes e equações geradas pelo Cafogrom, a partir das parcelas permanentes do PC Pedro Peixoto para taxa anual de mortalidade, ingresso, alocação de árvores em classe de copa, dano produzido pela exploração e dinâmica da área basal.

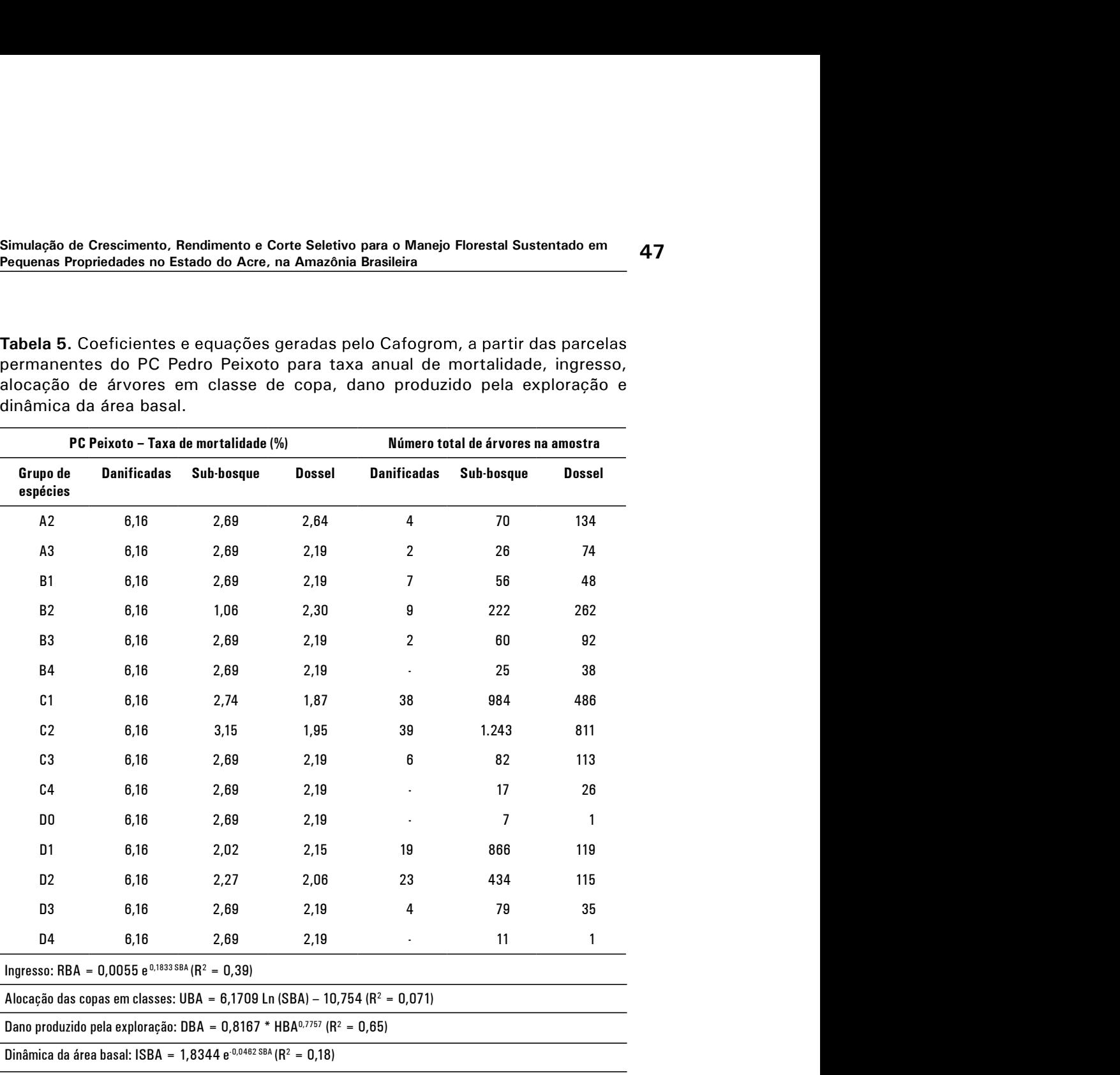

## 3.1.1. Função de Incremento em Área Basal

O modelo gerado, usando dados das PPs do PC Peixoto e Cpatu, produziu resultados semelhantes. O modelo do Cpatu produziu sempre um incremento maior com diferencas variando entre 0,2 e 0,5 m<sup>2</sup> · ha<sup>-1</sup> · ano<sup>-1</sup>. Estes resultados representam uma diferença em crescimento abaixo de 0,1 m<sup>2</sup> · ha<sup>-1</sup> · ano<sup>-1</sup> entre os dois conjuntos de funções, o que é um indicativo de que as duas florestas realmente têm um comportamento semelhante (Fig. 1).

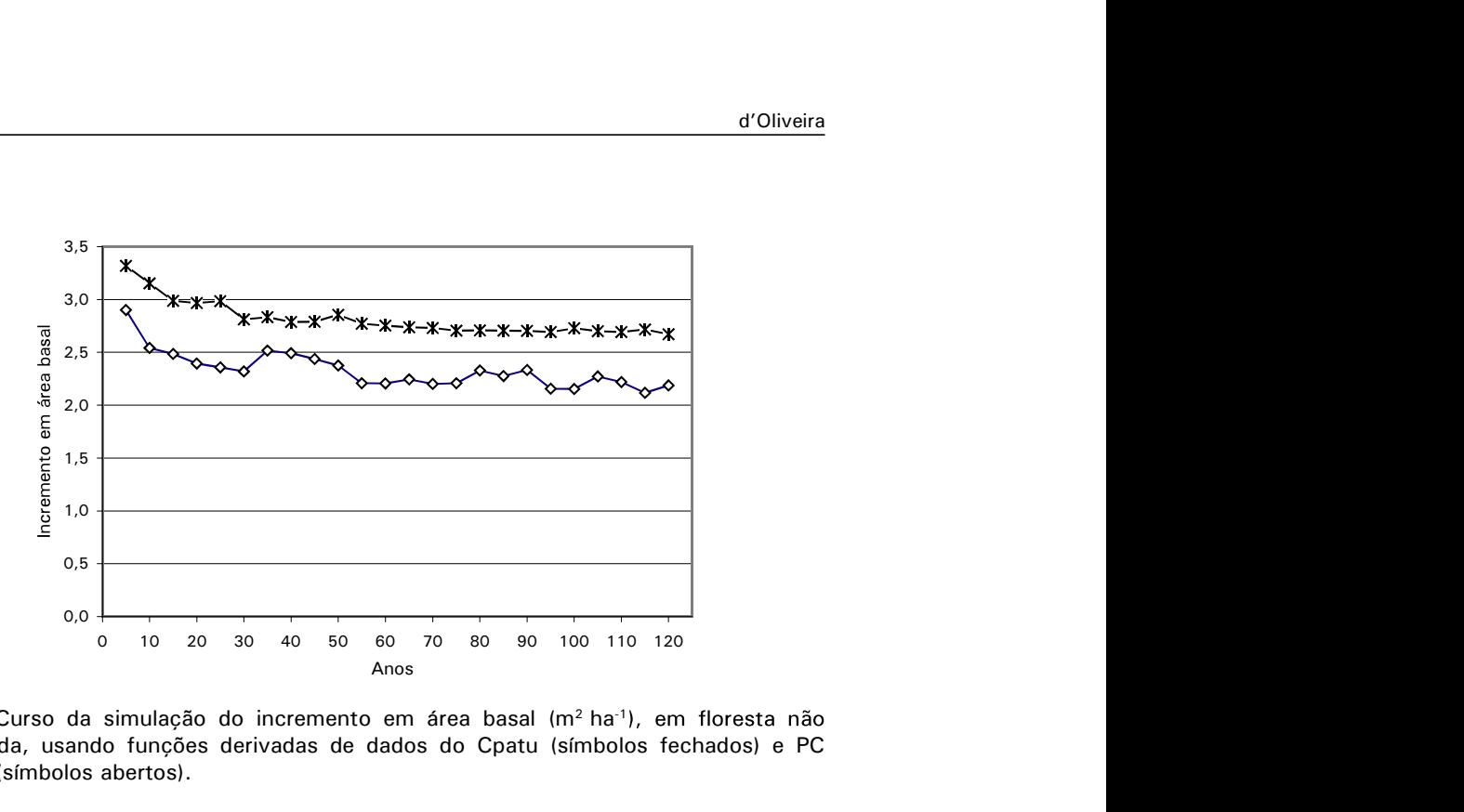

Fig. 1. Curso da simulação do incremento em área basal ( $m<sup>2</sup> h a<sup>-1</sup>$ ), em floresta não perturbada, usando funções derivadas de dados do Cpatu (símbolos fechados) e PC Peixoto (símbolos abertos).

#### 3.1.2. Taxa de Mortalidade

A taxa de mortalidades obtida usando dados do PC Pedro Peixoto para a maioria dos grupos de espécies foi a mesma na mesma classe (ex. árvores danificadas). A razão para isto ter acontecido é que Cafogrom substitui estimativas fracas pela média da classe. Assumindo que não existem diferenças significativas em mortalidade entre as classes de diâmetro ou as simulações. Os resultados das simulações do Cpatu e PC Pedro Peixoto foram também bastante similares (Fig. 2).

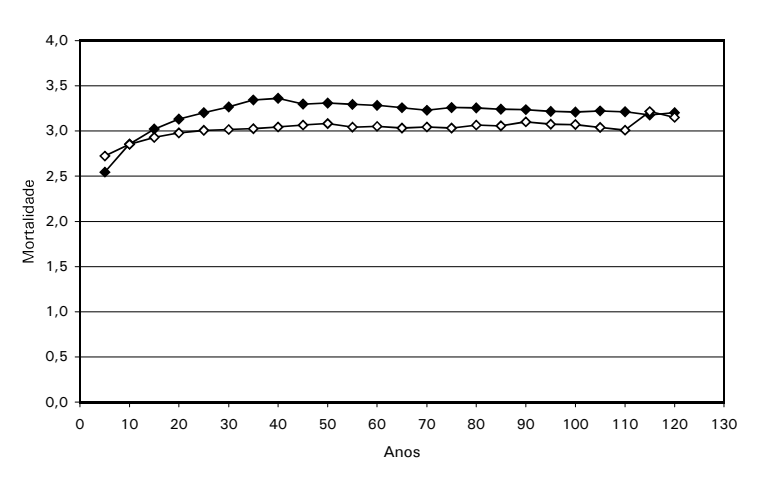

Fig. 2. Curso da simulação da taxa de mortalidade (%) na floresta não perturbada usando taxas obtidas dos dados do Cpatu (símbolos fechados) e PC Pedro Peixoto (símbolos abertos).

#### 3.1.3. Ingresso

Boas predições de ingresso são normalmente difíceis de obter e necessitam de estudos de longo prazo em um grande número de PP. Mesmo com os dados do Cpatu, um baixo R<sup>2</sup> (0,32) foi obtido para esta função. A função gerada usando os dados do PC Pedro Peixoto foi irreal, uma vez que os resultados apresentaram uma tendência contrária ao que seria esperado em floresta tropical onde o ingresso declina com o aumento da área basal (Fig. 3) e, por esta razão, não será usada neste trabalho. Por outro lado, apesar do baixo  $\mathsf{R}^2$ , a função produzida com os dados do Cpatu obteve um resultado razoável que foi assumido como adequado à floresta do PC Pedro Peixoto.

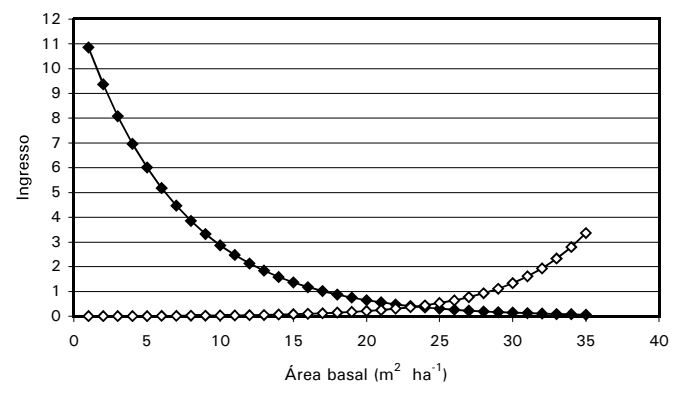

Fig. 3. Ingresso estimado ( $m^2$  ha<sup>-1</sup>) com as funções do PC Pedro Peixoto (símbolos abertos) e Cpatu (símbolos fechados).

#### 3.1.4. Alocação das Copas em Classes

Os resultados obtidos para alocação das copas em classes, com os dois conjuntos de dados, apresentaram grandes diferenças, especialmente na baixa. No entanto, existiu uma tendência a ambas estimativas se tornarem

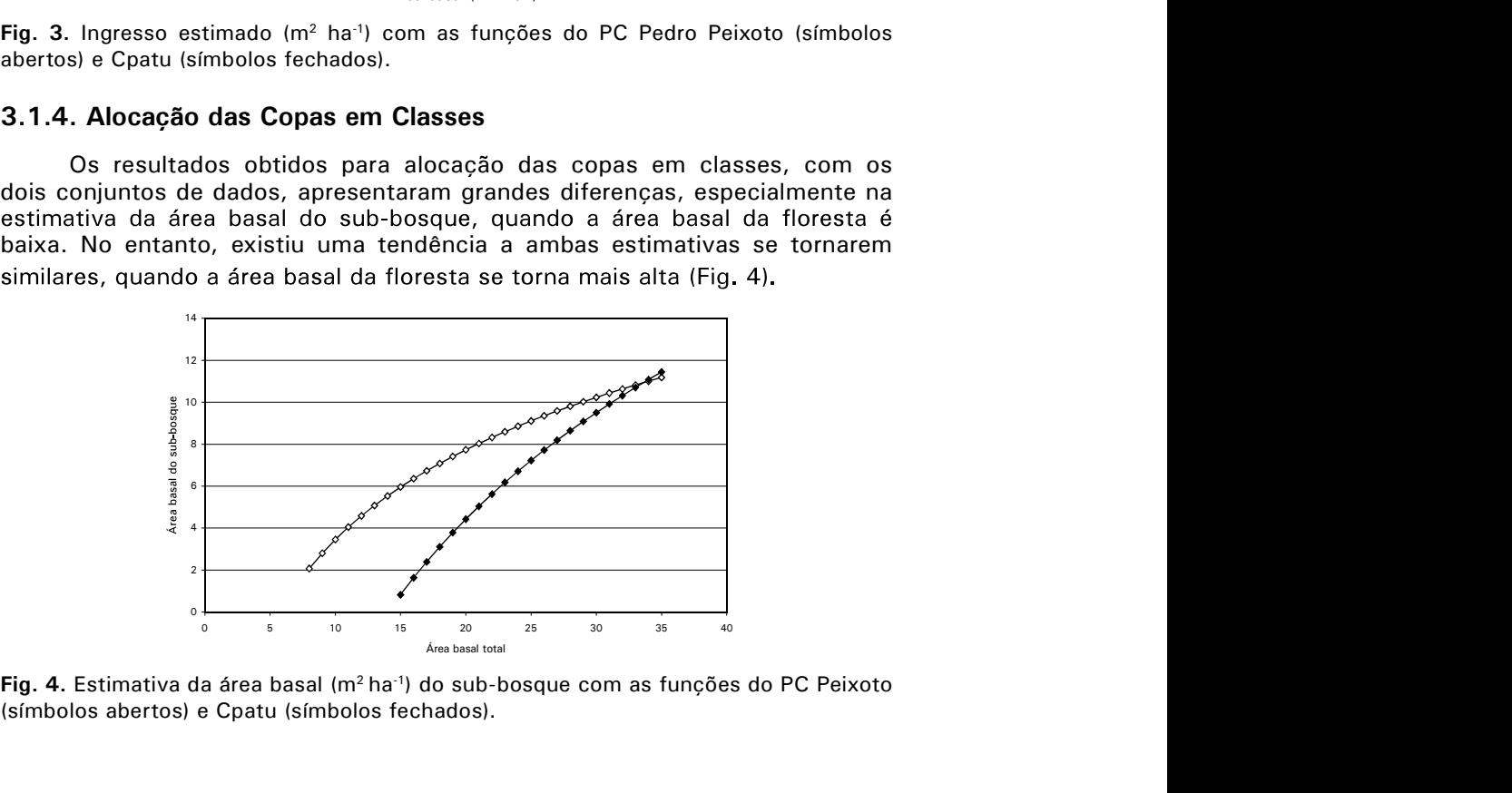

**Fig. 4.** Estimativa da área basal (m² ha<sup>-1</sup>) do sub-bosque com as funções do PC Peixoto

#### 3.1.5. Danos Produzidos pela Exploração Florestal

Comparando os coeficientes do Cpatu e PC Pedro Peixoto, os resultados para os danos produzidos pela exploração florestal foram de acordo com o esperado. O baixo dano, causado pela exploração na função produzida pelos coeficientes do PC Pedro Peixoto, é resultado da exploração não mecanizada e da baixa intensidade de corte praticada nas áreas de manejo (Fig. 5).

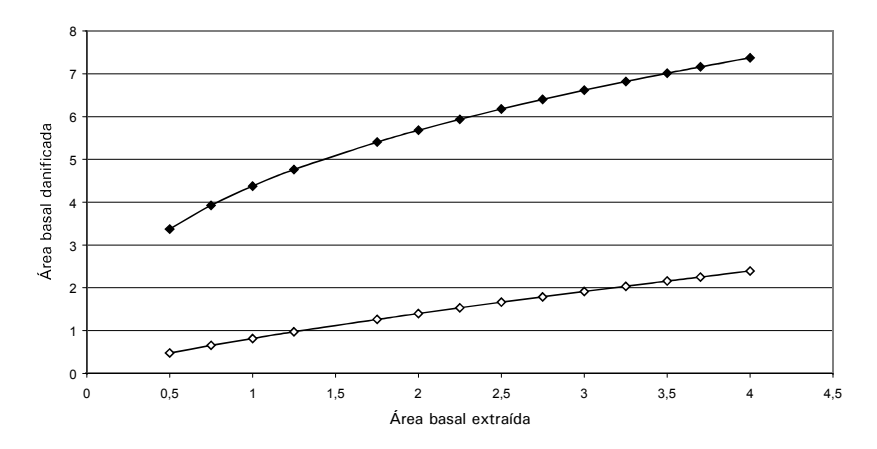

Fig. 5. Dano produzido pela exploração ( $m<sup>2</sup>$  ha $^{-1}$ ) estimado com as funções geradas com os dados do PC Peixoto (símbolos abertos) e Cpatu (símbolos fechados).

## 3.1.6. Dinâmica da Área Basal

dinâmica da área basal, a equação produzida com os dados do PC Peixoto gerou resultados bastante similares aos do Cpatu. As duas equações geraram curvas realistas, limitando o incremento em área basal em torno de  $0.5 \text{ m}^2 \cdot \text{ha}^1 \cdot \text{ano}^1$ quando a área basal total se aproxima de 35 m<sup>2</sup> · ha<sup>-1</sup> (Fig. 6).

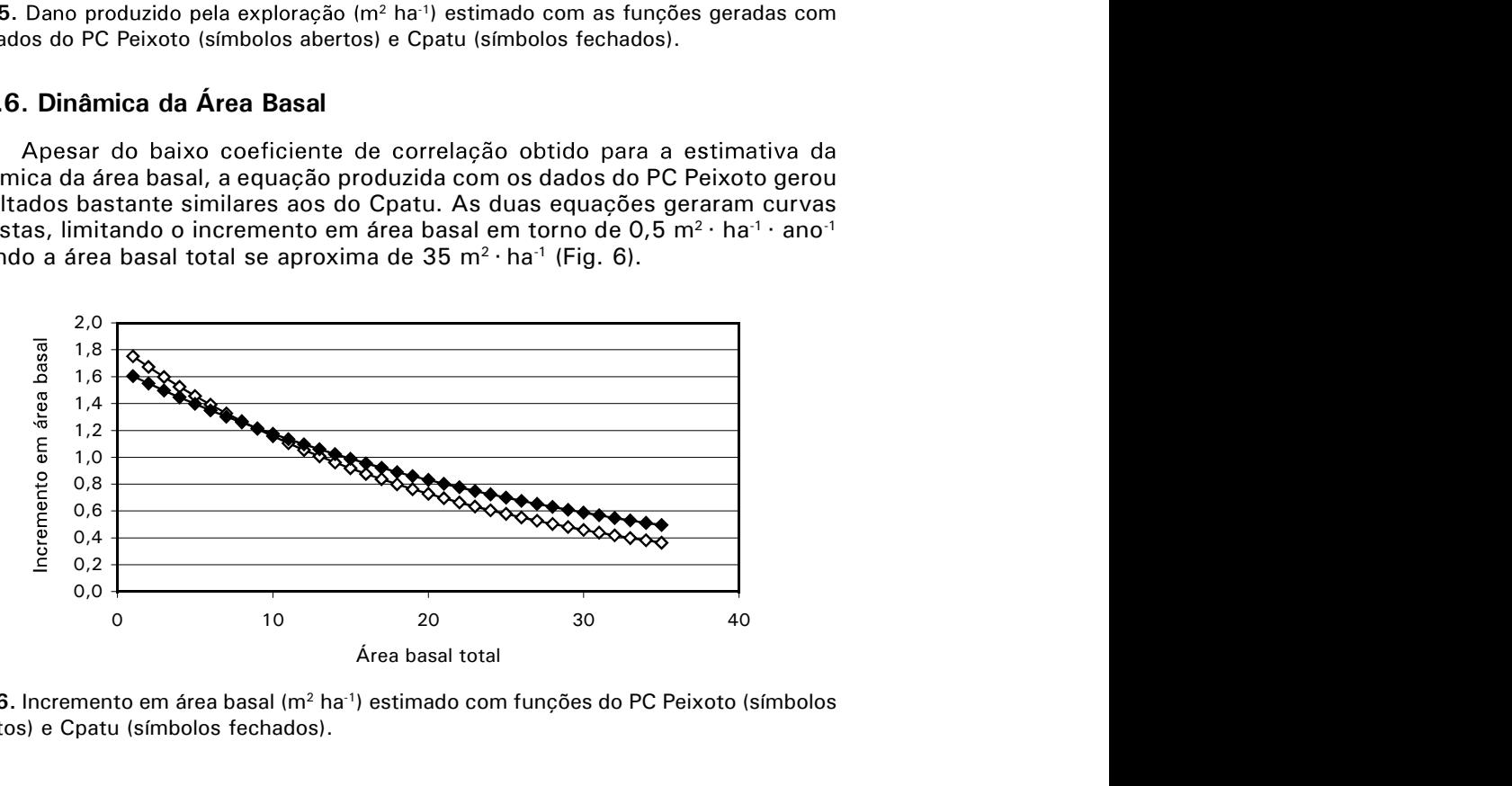

Fig. 6. Incremento em área basal (m<sup>2</sup> ha<sup>-1</sup>) estimado com funções do PC Peixoto (símbolos abertos) e Cpatu (símbolos fechados).

### 3.2. Análise de Sensibilidade

#### 3.2.1. Mortalidade

O volume das espécies comerciais (DAP > 50 cm) na floresta não perturbada durante curso da simulação variou entre 28 e 22 m<sup>3</sup> · ha<sup>-1</sup>. A redução da taxa de mortalidade em 10% aumentou o incremento em volume das espécies comerciais (DAP > 50 cm), ao final da simulação, de 22 m<sup>3</sup> · ha<sup>-1</sup> (usando a taxa de mortalidade calculada) para 28 m<sup>3</sup> · ha<sup>-1</sup>, volume equivalente ao observado no início da simulação. O aumento da taxa de mortalidade em 10% resultou em um volume de espécies comerciais de 18 m<sup>3</sup> · ha<sup>-1</sup> (Fig. 7).

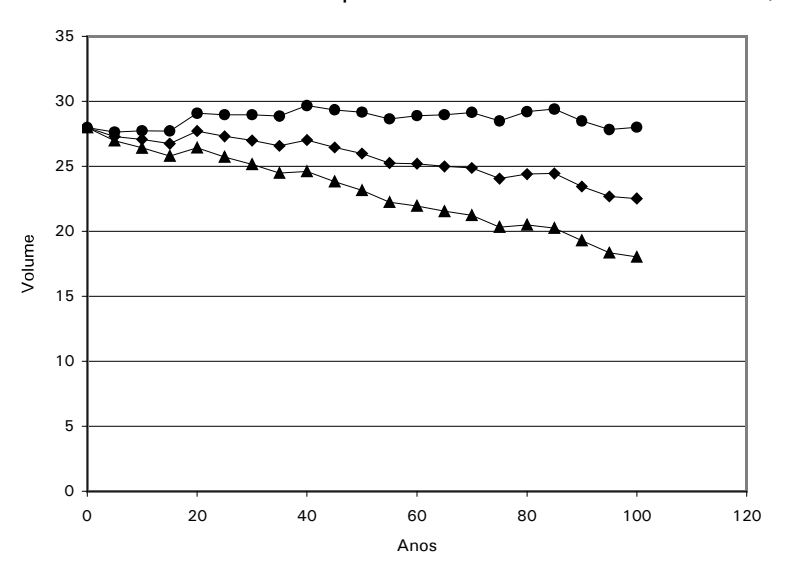

Fig. 7. Volume ( $m^3 \cdot ha^{-1}$ ) de espécies comerciais (DAP > 50 cm) ao longo do curso da simulação com a taxa de mortalidade calculada (losângulos), taxa de mortalidade calculada acrescida de 10% (triângulos) e diminuída em 10% (círculos).

#### 3.2.2. Ingresso

Nos primeiros 40 anos da simulação, a variação da taxa de ingresso não promoveu grandes alterações no volume da floresta das espécies não comerciais (DAP  $>$  5 cm). O efeito do aumento do ingresso começa a ficar claro a partir do sexagésimo ano da simulação devido ao acúmulo de volume das plantas ingressantes e à passagem gradual destas plantas para classes de diâmetro maiores. O volume inicial de plantas de espécies não comerciais (DAP > 5 cm) foi 107 m $3 \cdot$ ha $1 \cdot$ e o volume ao final do tempo da simulação, usando a taxa de ingresso calculada, 132 m<sup>3</sup> · ha<sup>-1</sup>. Aumentando a taxa de ingresso em 10%, o <sup>3</sup>· ha<sup>-1</sup>, e reduzindo a taxa em 10%, o volume final é de 125 m<sup>3</sup> · ha<sup>-1</sup> (Fig. 8).

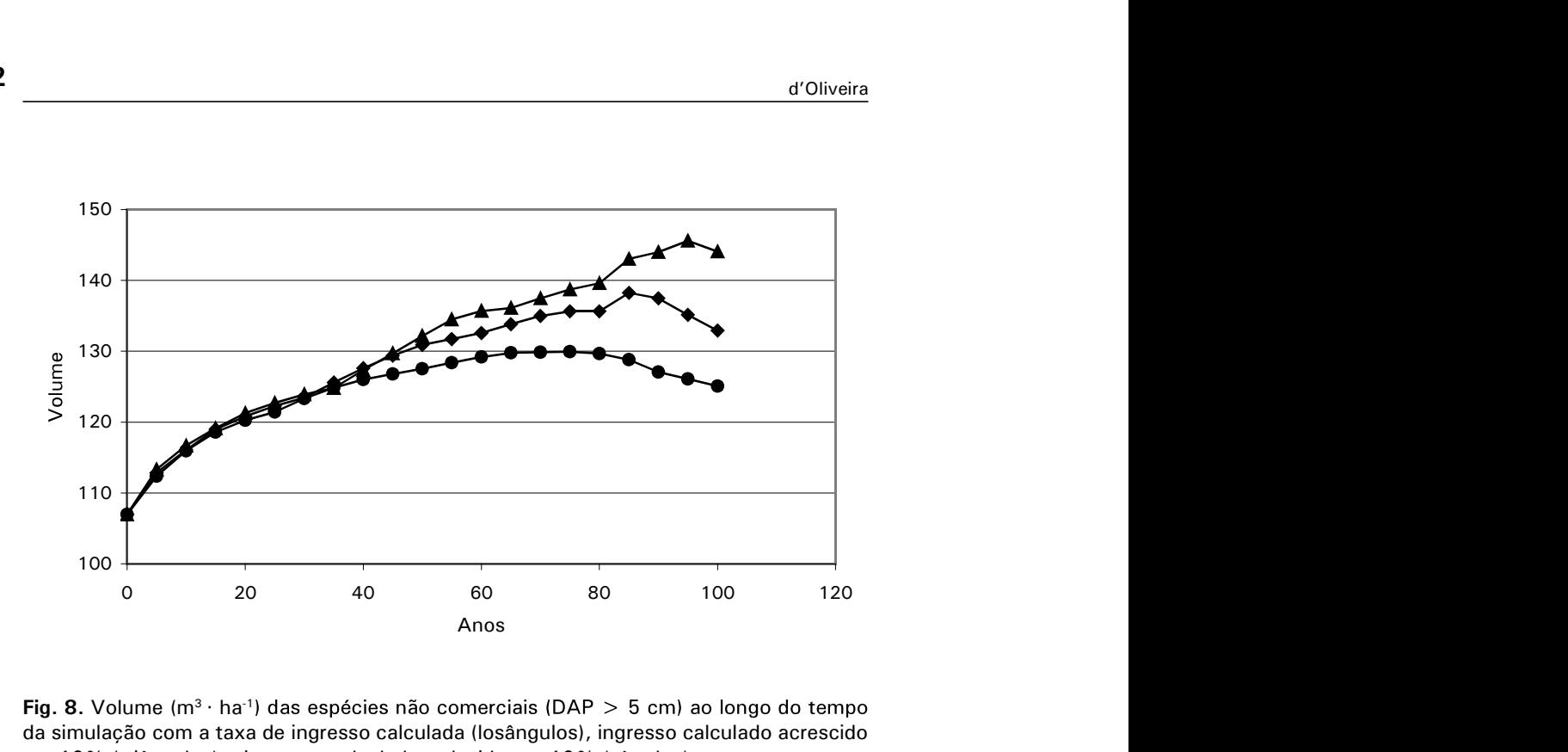

Fig. 8. Volume  $(m^3 \cdot ha^1)$  das espécies não comerciais (DAP  $>$  5 cm) ao longo do tempo da simulação com a taxa de ingresso calculada (losângulos), ingresso calculado acrescido em 10% (triângulos) e ingresso calculado reduzido em 10% (círculos).

## 3.3. Simulação da Dinâmica da Floresta não Perturbada

O crescimento da floresta não perturbada estabiliza por volta do quadragésimo ano da simulação com uma área basal em torno de 28 m<sup>2</sup>  $\cdot$  ha<sup>-1</sup>. Neste ponto, a soma do incremento da floresta (2,4 m $^2$  · ha<sup>-1</sup>) e do ingresso (0,9 m<sup>2</sup>· ha<sup>-1</sup>) foi ainda maior do que a mortalidade (3,1 m<sup>2</sup>· ha<sup>-1</sup>), permitindo que a área basal crescesse em ritmo lento até o nonagésimo ano da simulação, quando começa a oscilar em torno de 30 m<sup>2</sup> · ha<sup>-1</sup> (Fig. 9a). Os componentes do volume, para espécies comerciais e não comerciais, apresentaram uma tendência similar à da área basal, crescendo mais rapidamente no início da simulação e estabilizando em torno do octogésimo ano. O volume das espécies não comerciais variou entre 110 e 140  $m^3 \cdot ha^{-1}$ durante o tempo da simulação e o volume das espécies comerciais entre 47 e 67  $m^3 \cdot ha^{-1}$  (Fig. 9b).

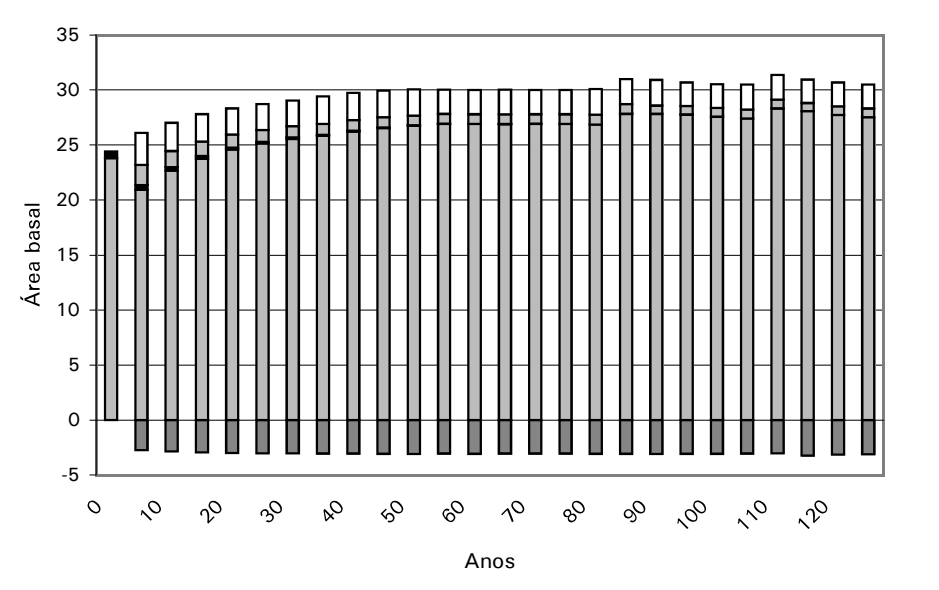

a) Componentes da área basal ( $m^2 \cdot ha^{-1}$ ): nas colunas de cima para baixo, incremento (em (pontilhado).

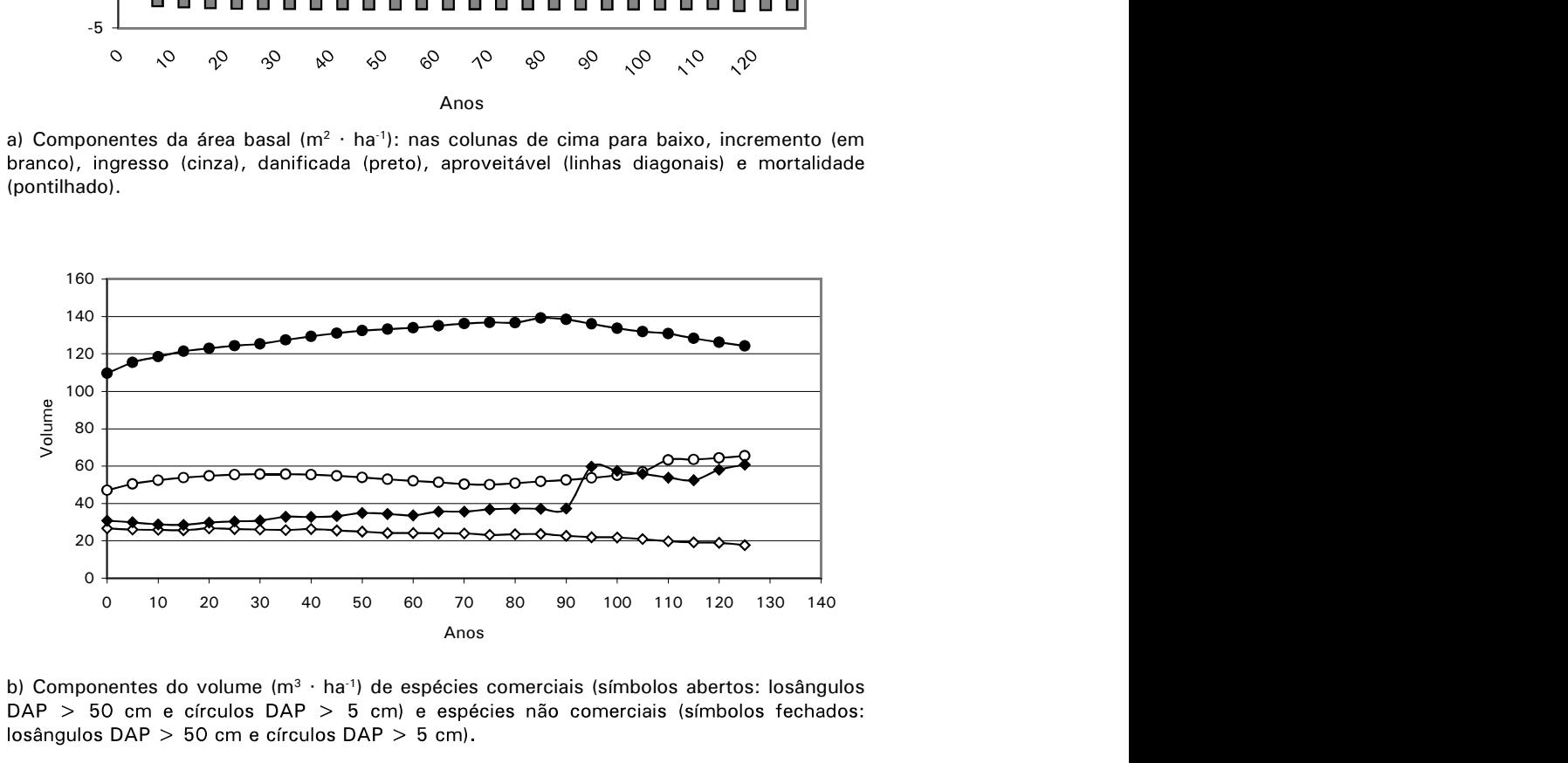

b) Componentes do volume (m<sup>3</sup> · ha<sup>-1</sup>) de espécies comerciais (símbolos abertos: losângulos DAP > 50 cm e círculos DAP > 5 cm) e espécies não comerciais (símbolos fechados:

Fig. 9. Simulação dos componentes da área basal (a) e volume (b), na floresta não perturbada.

# 3.4. Ciclos de Corte de 5 Anos

A produção total (Fig. 10a) variou de acordo com o tratamento silvicultural aplicado (TS), a partir de 35 m<sup>3</sup> · ha<sup>-1</sup> sem tratamentos silviculturais, atingindo 41 m<sup>3</sup> · ha<sup>-1</sup> com tratamentos leves (remoção de 0,5 m<sup>2</sup> · ha<sup>-1</sup> · ciclo<sup>-1</sup>) e se mantendo em torno de 40 até 98 m<sup>3</sup> · ha<sup>-1</sup> · ciclo<sup>-1</sup> quando tratamentos mais pesados foram aplicados (remoção de 1 a 2 m<sup>2</sup> · ha $^{-1}$  · ciclo $^{-1}$ ).

O volume comercial total (Fig. 10b) apresentou uma diminuição acentuada em todas as simulações, mesmo quando tratamentos pesados foram utilizados. De forma geral, ao final das simulações este volume ficou em torno de zero. As exceções foram para extração de 0,5 m<sup>2</sup> · ha<sup>-1</sup> com os tratamentos silviculturais removendo 1 e 2 m<sup>2</sup> · ha<sup>-1</sup>, quando o volume comercial terminou a simulação com 17 e 12 m $3 \cdot$  ha $^{-1}$  respectivamente.

O volume das espécies não comerciais (Fig. 10c) aumentou em torno de  $50 \,\mathrm{m}^3 \cdot \mathrm{har}^1$  quando não foram aplicados tratamentos silviculturais. A aplicação de baixas taxas de corte (0,5 e 1,0  $m^3$  · ha<sup>-1</sup> ABE) pode funcionar como tratamento silvicultural para as espécies não comerciais, aumentando a sua proporção na população. O uso de tratamentos silviculturais removendo 0,5  $m<sup>2</sup> \cdot$  ha<sup>-1</sup> resultou em um volume final de espécies não comerciais semelhantes

ao da floresta natural variando entre 22 e 38 m<sup>3</sup> · ha<sup>-1</sup>.<br>Tratamentos silviculturais removendo mais do que 0,5 m<sup>2</sup> · ha<sup>-1</sup>, combinados com intensidades de corte de 0,5 m<sup>2</sup> · ha<sup>-1</sup>, resultaram na quase completa extinção das espécies não comerciais com DAP > 50 cm. Intensidades de corte superiores a  $0.5$  m<sup>2</sup>  $\cdot$  ha<sup>-1</sup> podem manter a população das espécies não comerciais em situação semelhante à das florestas naturais ou mesmo fazer aumentar a área basal destas espécies na floresta manejada (ex. combinação de  $1,0 \text{ m}^2 \cdot \text{ha}^{-1}$  ABE e  $1,0 \text{ m}^2 \cdot \text{ha}^{-1}$  TS).

Tratamentos silviculturais removendo mais do que 1,0 m²  $\cdot$  ha $^{\circ}$  reduziram as árvores de espécies não comerciais com DAP > 50 para quase zero. Entretanto quando combinados com a mais alta taxa de corte testada (2,0  $m<sup>2</sup>$  $\cdot$  ha<sup>-1</sup> ABE) elas permanecem com volume de 18 m<sup>3</sup>  $\cdot$  ha<sup>-1</sup>.

O volume de espécies não comerciais apresentou a tendência de aumentar com o aumento da intensidade de corte (Fig. 10d) de 128 para 147  $m^3 \cdot ha^{-1}$ e diminuir quando tratamentos silviculturais, removendo mais do que 1,0 m<sup>2</sup> · ha<sup>-1</sup>, foram aplicados.

O volume médio cortado por ciclo (Fig. 10e) ficou entre 2 e 3 m<sup>3</sup> · ha<sup>-1</sup>, para simulações sem ou com tratamentos leves, e 4 a 6 m<sup>3</sup> · ha<sup>-1</sup> ciclo<sup>-1</sup> quando tratamentos mais pesados foram aplicados nas simulações com intensidade de corte entre 0,5 e 1,0  $m^2 \cdot$  ha<sup>-1</sup> · ciclo<sup>-1</sup>. Taxas de cortes acima de 1,0  $m^3$  $\cdot$  ha<sup>-1</sup>  $\cdot$  ciclo<sup>-1</sup> produziram uma série de cortes muito baixos ou mesmo nulos, eliminando a possibilidade de qualquer análise.

Em todas as simulações o coeficiente de variação (Fig. 10f) foi muito alto e apresentou tendência de aumentar sempre que o limite de área basal extraída aumentava. Os melhores resultados deste ciclo foram uma combinação de taxa de corte de  $0.5 \text{ m}^2 \cdot \text{ha}^1 \cdot \text{ciclo}^1$  com tratamentos silviculturais removendo

 $1,0$  m<sup>2</sup> · ha<sup>-1</sup> · ciclo<sup>-1</sup>. A produção total foi de 98 m<sup>3</sup> · ha<sup>-1</sup> e, apesar de alguma variação ao longo da simulação, os cortes foram regulares, oscilando entre 5 e 6  $m^3 \cdot ha^{-1} \cdot ciclo^{-1}$ .

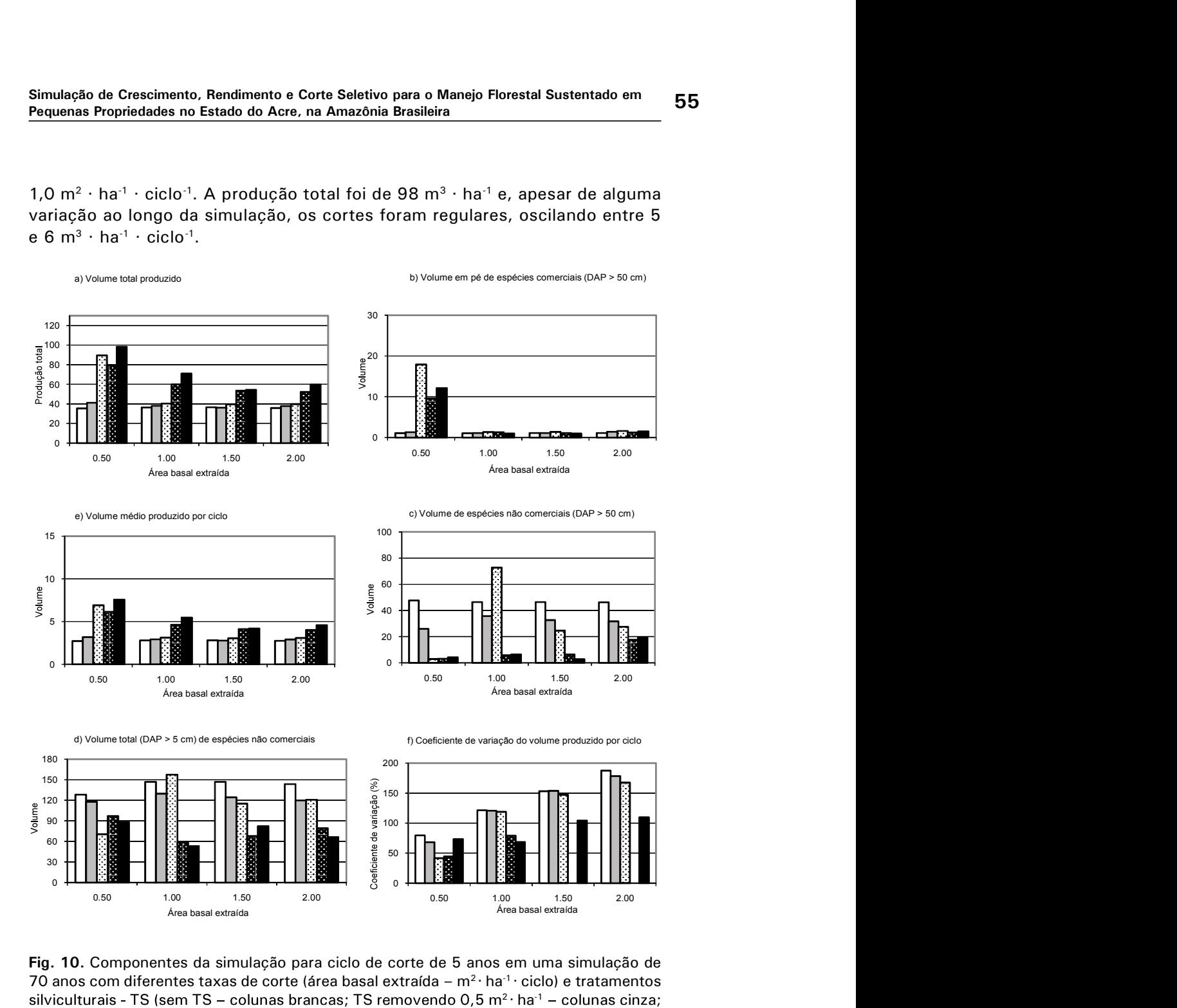

Fig. 10. Componentes da simulação para ciclo de corte de 5 anos em uma simulação de 70 anos com diferentes taxas de corte (área basal extraída –  $m^2 \cdot ha^{-1} \cdot$  ciclo) e tratamentos silviculturais - TS (sem TS - colunas brancas; TS removendo  $0,5$  m<sup>2</sup> · ha<sup>-1</sup> - colunas cinza; TS removendo 1 m<sup>2</sup> · ha<sup>-1</sup> - colunas brancas com linhas diagonais; TS removendo 1,5 m<sup>2</sup> · ha $^{-1}$  – colunas brancas com linhas cruzadas; e TS removendo 2 m<sup>2</sup>· ha $^{-1}$  – colunas pretas): a) volume total explorado (m<sup>3</sup>· ha<sup>-1</sup>); b) volume de espécies comerciais DAP > 50 cm (m<sup>3</sup>  $\cdot$  ha<sup>-1</sup>); c) volume de espécies não comerciais DAP > 50 cm (m<sup>3</sup> · ha<sup>-1</sup>); d) volume total das espécies não comerciais (m<sup>3</sup>·ha<sup>-1</sup>); e) volume médio cortado por ciclo (m<sup>3</sup>·ha<sup>-1</sup>); e f) coeficiente de variação do volume cortado.

# 3.5. Ciclos de Corte de 10 Anos

A producão, ao final da simulação, não muda muito quando não são aplicados tratamentos silviculturais ou são aplicados apenas tratamentos silviculturais leves (removendo 0,5 m<sup>2</sup> · ha<sup>-1</sup> · ciclo<sup>-1</sup>), variando de 32 a 40  $m^3 \cdot ha^{-1} \cdot$  ciclo<sup>-1</sup>, mesmo quando diferentes limites para área basal extraída são aplicados (de 0,5 a 2,0 m<sup>2</sup> · ha<sup>-1</sup> · ciclo<sup>-1</sup>) (Fig. 11a). A produção aumenta quando tratamentos silviculturais removendo mais do que 1,0  $m^2 \cdot ha^{-1}$  de área basal são aplicados combinados com taxas de corte mais baixas (de 0,5 a 1,0  $m^2 \cdot$  ha<sup>-1</sup> · ciclo<sup>-1</sup>). O pico de produção (77 m<sup>3</sup> · ha<sup>-1</sup>) é obtido com a combinação de taxa de corte de 1,0 e 2,0 m<sup>2</sup> · ha<sup>-1</sup> de tratamentos silviculturais (Fig. 11a). A produção total se torna constante para taxas de corte maiores (1,5 a 2,0 m<sup>2</sup>  $\cdot$  ha<sup>-1</sup>).

O volume das espécies comerciais (DAP  $>$  50 cm) foi semelhante a zero ao final da simulação, com exceção da taxa de corte de 0,5 m<sup>2</sup> · ha<sup>-1</sup> combinada com tratamentos silviculturais removendo mais do que  $1.0 \text{ m}^2 \cdot \text{ha}^1$  ou taxa de corte de 1,0  $m^2 \cdot ha^{-1}$  combinada com tratamentos silviculturais removendo 2,0  $m^2 \cdot ha^{-1}$  (Fig. 11b).

O volume das espécies não comerciais (Fig. 11c) com DAP superior a 50 cm decresce rapidamente quando tratamentos silviculturais pesados são aplicados conjuntamente com baixas taxas de corte (0,5 e 1,0 m<sup>2</sup> · ha<sup>-1</sup>). A utilização de taxas de corte mais altas também diminuiu o volume total destas espécies, ficando sempre, ao final da simulação, abaixo de 40 m<sup>3</sup> · ha<sup>-1</sup>.<br>O volume total das espécies não comerciais (Fig. 11d) tende a aumentar,

quando a taxa de corte de  $0.5$  m<sup>2</sup>  $\cdot$  ha<sup>-1</sup> é aplicada sem TS. Neste caso, o corte funciona como um tratamento silvicultural para as espécies não comerciais. O corte médio por ciclo (Fig. 11e) foi sempre ao redor de 5 a 6 m<sup>3</sup> · ha<sup>-1</sup> · ciclo<sup>-1</sup>.<br>Entretanto, quando combinados taxa de corte de 1,0 m<sup>2</sup> · ha<sup>-1</sup> com tratamentos silviculturais removendo 2,0 m<sup>2</sup> · ha<sup>-1</sup> aumentou para 11 m<sup>3</sup> · ha<sup>-1</sup>.<br>A variância (Fig. 11f) apresentou uma tendência quase linear de aumentar

com o aumento da taxa de corte e diminuir quando tratamentos silviculturais mais pesados foram aplicados.

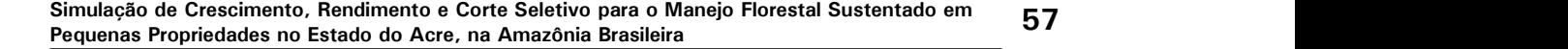

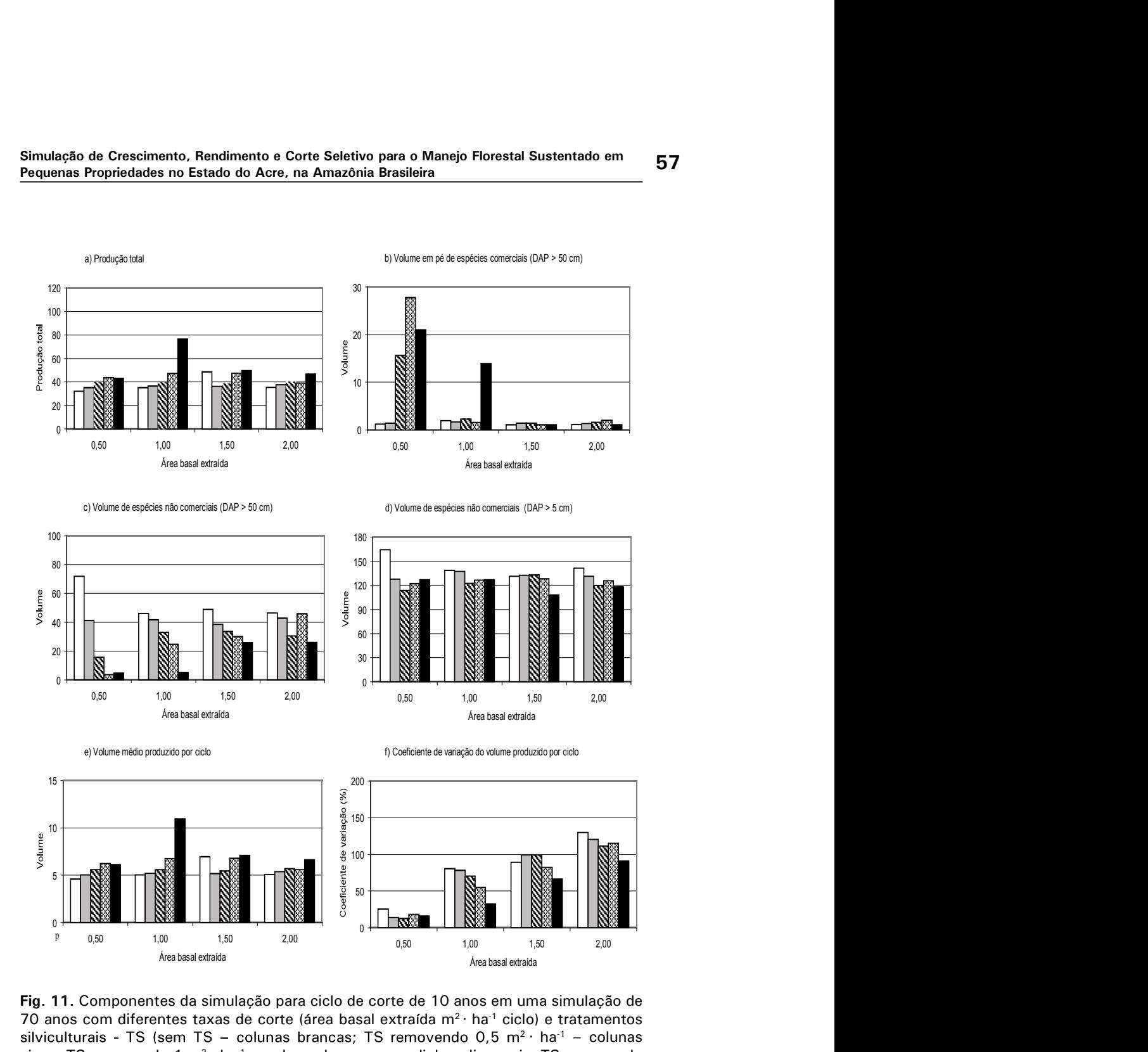

Fig. 11. Componentes da simulação para ciclo de corte de 10 anos em uma simulação de 70 anos com diferentes taxas de corte (área basal extraída m $^2$ · ha $^1$  ciclo) e tratamentos silviculturais - TS (sem TS - colunas brancas; TS removendo  $0.5 \text{ m}^2 \cdot \text{ha}^{-1}$  - colunas cinza; TS removendo 1  $m^2 \cdot ha^{-1}$  – colunas brancas com linhas diagonais; TS removendo  $1,5$  m<sup>2</sup> · ha<sup>-1</sup> – colunas brancas com linhas cruzadas; e TS removendo 2 m<sup>2</sup> · ha<sup>-1</sup> – colunas pretas): a) volume total explorado ( $m^3$  ha<sup>-1</sup>); b) volume de espécies comerciais DAP > 50 cm  $(m^3 \cdot ha^{-1})$ ; c) volume de espécies não comerciais DAP > 50 cm  $(m^3 \cdot ha^{-1})$ ; d) volume total das espécies não comerciais; e) volume médio cortado por ciclo ( $m^3 \cdot ha^{-1}$ ); e f) coeficiente de variação do volume cortado.

# 3.6. Ciclos de Corte de 15 Anos

A produção total não variou muito com o uso de diferentes intensidades de tratamentos silviculturais (Fig. 12a), entretanto, apresentou uma pequena tendência de aumentar quando tratamentos silviculturais mais pesados foram aplicados. A produção teve uma maior tendência a aumentar quando as taxas de corte foram entre 0,5 e 1,0  $m^2$ · ha<sup>-1</sup>·ciclo<sup>-1</sup>, permanecendo constante quando taxas mais altas foram aplicadas.

A mais alta produção ao final da simulação  $(48 \text{ m}^3 \cdot \text{ha}^1)$  foi observada com a combinação de taxa de corte de 1,0  $m^2 \cdot$  ha<sup>-1</sup> e tratamentos silviculturais

removendo 2,0 m<sup>2</sup> · ha<sup>-1</sup> · ciclo<sup>-1</sup>.<br>O volume comercial (Fig. 12b), ao final do tempo da simulação, aumentou<br>com a aplicação de tratamentos silviculturais removendo mais do que 1,0  $m<sup>2</sup>$  · ha<sup>-1</sup> combinados com taxas de corte de 0,5 m<sup>2</sup> · ha<sup>-1</sup>. Quando aplicadas intensidades de corte superiores a  $0.5 \text{ m}^2 \cdot \text{ha}^1$  o volume comercial terminou as simulações abaixo de 5 m<sup>3</sup> · ha<sup>-1</sup>, com exceção da combinação de taxa de corte

de 1,0 m<sup>2</sup> · ha<sup>-1</sup> e tratamentos silviculturais removendo 2,0 m<sup>2</sup> · ha<sup>-1</sup>.<br>O volume das espécies não comerciais (DAP > 50 cm e DAP >5<br>cm) diminuiu rapidamente com o aumento da intensidade dos tratamentos silviculturais, mantendo taxas de corte muito baixas (0,5 m<sup>2</sup> · ha<sup>-1</sup>) (Fig. 12c e 12d). Este efeito tende a diminuir com o uso de taxas de corte mais pesadas e na simulação com 2,0 m<sup>2</sup> · ha<sup>-1</sup> foi nulo.

O corte de madeira médio (Fig. 12e) de 5 m<sup>3</sup> · ha<sup>-1</sup> · ciclo<sup>-1</sup> para taxa de corte de 0,5 m<sup>2</sup> · ha<sup>-1</sup> · ciclo<sup>-1</sup> foi quase constante, variando entre 6 e 8 m<sup>3</sup> · ha<sup>-1</sup> · ciclo-1 para as outras simulações. A média de corte mais alta foi obtida com a combinação de tratamentos silviculturais removendo 2.0 m<sup>2</sup> · ha<sup>-1</sup> · ciclo<sup>-1</sup> e taxa de corte de 1,0 m<sup>3</sup> · ha<sup>-1</sup> · ciclo<sup>-1</sup> que produziu um corte médio de 9 m<sup>3</sup> · ha<sup>-1</sup> · ciclo-1. A variância (Fig. 12f) seguiu o mesmo padrão do observado nos ciclos

de 10 anos com uma tendência de aumentar, de forma linear, com a taxa de corte e diminuir com a aplicação de tratamentos silviculturais, especialmente na simulação com taxa de corte de  $1,0 \text{ m}^2 \cdot \text{ha}^1$ .

![](_page_20_Figure_1.jpeg)

Fig. 12. Componentes da simulação para ciclo de corte de 15 anos em uma simulação de 70 anos com diferentes taxas de corte (área basal extraída –  $m^2 \cdot ha^{-1} \cdot$  ciclo) e tratamentos  $2 \cdot ha^{-1}$ TS removendo 1 m<sup>2</sup> · ha<sup>-1</sup> – colunas brancas com linhas diagonais; TS removendo 1,5 m<sup>2</sup>  $\cdot$ ha $^{-1}$  – colunas brancas com linhas cruzadas; e TS removendo 2 m<sup>2</sup> ha $^{-1}$  – colunas pretas): a) volume total explorado ( $m^3$ · ha<sup>-1</sup>); b) volume de espécies comerciais DAP > 50 cm ( $m^3$  $\cdot$ ha<sup>-1</sup>); c) volume de espécies não comerciais DAP > 50 cm (m<sup>3</sup> $\cdot$  ha<sup>-1</sup>); d) volume total das espécies não comerciais; e) volume médio cortado por ciclo  $(m^3 \cdot ha^{-1})$ ; e f) coeficiente de variação do volume cortado.

## 3.7. Ciclo de Corte de 20 Anos

A produção total foi quase 20 m<sup>3</sup> · ha<sup>-1</sup> para todos os tratamentos silviculturais aplicados com a utilização de taxa de corte de 0,5 m<sup>2</sup> · ha<sup>-1</sup> ·<br>ciclo<sup>-1</sup> e, em torno de 40 m<sup>3</sup> · ha<sup>-1</sup>, para as outras taxas de corte estudadas (Fig. 13a).

O volume de espécies comerciais (Fig. 13b) apresentou um grande aumento com o uso de tratamentos silviculturais combinados com a taxa de corte de 0,5 m<sup>2</sup> · ha<sup>-1</sup> com um máximo de 36 m<sup>3</sup> · ha<sup>-1</sup> quando combinada com tratamentos silviculturais removendo 2,0 m<sup>2</sup> · ha<sup>-1</sup> · ciclo<sup>-1</sup>. Nas outras simulações, o volume das espécies comerciais ficou sempre abaixo de 5  $m^3 \cdot$  ha<sup>-1</sup>, com exceção da combinação de taxa de corte de 1,0 m<sup>2</sup> · ha<sup>-1</sup> e tratamentos silviculturais removendo 2,0 m<sup>2</sup> · ha<sup>-1</sup> quando foi 16 m<sup>3</sup> · ha<sup>-1</sup> ao final da simulação. O feito da taxa de corte e dos tratamentos silviculturais no volume das espécies não comerciais (DAP  $>$  50 cm e DAP  $>$  5 cm) foi similar ao observado no ciclo de 15 anos, diminuindo com o aumento da intensidade dos tratamentos silviculturais, principalmente quando combinados com taxa de corte de 0,5 m<sup>2</sup> · ha<sup>-1</sup> (Fig. 13c e 13d). Novamente, este efeito tende a diminuir com o uso de taxas de corte mais pesadas.

O volume médio de madeira explorado por ciclo (Fig. 13e) de 5  $m^3 \cdot ha^{-1}$  $\cdot$  ciclo<sup>-1</sup> com taxa de corte de 0,5 m<sup>2</sup>  $\cdot$  ha<sup>-1</sup> foi quase constante, variando entre 8 e 11 m<sup>3</sup> · ha<sup>-1</sup> · ciclo<sup>-1</sup>, para as outras simulações. A maior média de corte foi obtida com a combinação de tratamentos silviculturais removendo 2,0 m<sup>2</sup> · ha<sup>-1</sup>  $\cdot$  ciclo<sup>-1</sup> e taxa de corte de 2,0 m<sup>3</sup>  $\cdot$  ha<sup>-1</sup>  $\cdot$  ciclo<sup>-1</sup> com produção média de 11 m<sup>3</sup> · ha<sup>-1</sup> · ciclo<sup>-1</sup>.<br>A variância apresentou a tendência de aumentar, de forma linear, com o

aumento da taxa de corte e diminuir com a aplicação de tratamentos silviculturais (Fig. 13f).

![](_page_22_Figure_1.jpeg)

![](_page_22_Figure_2.jpeg)

![](_page_22_Figure_3.jpeg)

![](_page_22_Figure_4.jpeg)

![](_page_22_Figure_5.jpeg)

Fig. 13. Componentes da simulação para ciclo de corte de 20 anos em uma simulação de 70 anos com diferentes taxas de corte (área basal extraída –  $m^2 \cdot ha^{-1} \cdot$  ciclo) e tratamentos silviculturais - TS (sem TS - colunas brancas; TS removendo 0,5  $m^2 \cdot ha^{-1}$ - colunas cinza; TS removendo 1  $m^2 \cdot ha^{-1}$  - colunas brancas com linhas diagonais; TS removendo 1,5 m<sup>2</sup> · ha<sup>-1</sup> - colunas brancas com linhas cruzadas; e TS removendo 2 m<sup>2</sup>  $\cdot$  ha<sup>-1</sup> – colunas pretas): a) volume total explorado (m<sup>3</sup> · ha<sup>-1</sup>); b) volume de espécies comerciais DAP > 50 cm ( $m^3 \cdot ha^{-1}$ ); c) volume de espécies não comerciais DAP > 50 cm (m<sup>3</sup> · ha<sup>-1</sup>); d) volume total das espécies não comerciais; e) volume médio cortado por ciclo  $(m^3 \cdot ha^{-1})$ ; e f) coeficiente de variação do volume cortado.

# 4. Discussão

#### 4.1. Análise de Sensibilidade

O modelo obteve boa sensibilidade para as duas funções testadas. Os resultados das variações nas taxas de mortalidade apareceram logo no início das simulações devido a sua direta influência na população de árvores. Isto, em contraste com o ingresso de novas plantas que representa a entrada de pequenas árvores, contribuindo com pequenos volumes em torno de 0,2 a  $0.4$  m<sup>3</sup> · ha<sup>-1</sup> · ano<sup>-1</sup>. Desta forma, era esperado que, nos primeiros 40 anos de simulação, as diferenças em taxa de ingresso produzissem pequeno efeito na população quando comparadas às diferenças promovidas pelas variações nas taxas de mortalidade. A taxa de mortalidade pode ser calculada diretamente, o que proporciona a esta função grande precisão. O ingresso é calculado por meio de uma regressão entre a área basal total e o número de plantas que ingressaram no período. Assim, é esperado que florestas com área basal mais baixa tenham um número maior de clareiras, aumentando a possibilidade de estabelecimento de novas plantas.

Como outros modelos, Cafogrom demanda um grande volume de dados para produzir boas simulações. No caso deste estudo, foi possível gerar simulações bastante realistas com um número relativamente pequeno e recente de dados, demonstrando a robustez do modelo. Em um estudo comparando valores estimados com valores reais ao longo de 16 anos (ALDER; SILVA, 1996), o sistema apresentou a tendência de superestimar o crescimento (ex. para todas as espécies com diâmetro > 45 cm DAP o crescimento observado foi 2,56 m<sup>3</sup> · ha<sup>-1</sup> · ano<sup>-1</sup> e o estimado 3,13 m<sup>3</sup> · ha<sup>-1</sup> · ano<sup>-1</sup>).

#### 4.2. Tratamentos Silviculturais (TSs)

Para todas as simulações de maneio florestal testadas, o volume total produzido durante os 70 anos de duração das simulações, usando tratamentos silviculturais, foi maior do que o equivalente sem tratamentos silviculturais. Também os cortes foram mais regulares quando tratamentos silviculturais foram usados. A floresta manejada sem TS apresentou uma brusca diminuição no volume de espécies comerciais ao final do tempo de simulação e o volume total produzido ao final da simulação foi constante (não variou em função do aumento das taxas de corte) para ciclos curtos de 5 e 10 anos.

Em ciclos curtos, os tratamentos silviculturais reduziram drasticamente a população das espécies não comerciais com diâmetro acima de 50 cm de DAP. Nas simulações, um equilíbrio pode ser obtido entre o volume final de espécies comerciais e não comerciais, combinando tratamento silvicultural intensivo com ABE igual ou superior a  $1 \text{ m}^2 \cdot \text{ha}^1 \cdot \text{ciclo}^1$ .

Tratamentos silviculturais devem ser praticados com cuidado para evitar a remoção de espécies potenciais que podem, em um futuro próximo, se tornar comerciais. Desta forma, uma árvore pode ser eliminada somente se estiver competindo diretamente com uma outra mais valiosa. Neste caso é importante ressaltar que a lista de espécies comerciais não mudou ao longo da simulação (o que é bem provável de acontecer considerando a evolução do mercado de madeira). Também, o sistema foi desenhado originalmente para pequenos produtores rurais e algumas espécies (ex. Ceiba spp.) não foram consideradas como comerciais devido à dificuldade na extração das toras e aos preços ainda baixos praticados pelas indústrias na aquisição destas toras. Estas espécies são efetivamente comerciais e, em algum tempo no futuro, poderão ser utilizadas pelos produtores.

## 4.3. Intensidade de Corte (Área Basal Extraída)

O limite de área basal extraída para ciclos de 5 anos não pode ser superior a  $0.5 \text{ m}^2 \cdot \text{ha}^1 \cdot \text{ciclo}^1$ . Os outros ciclos de corte obtiveram o seu pico de produção em torno de 1,0 m<sup>2</sup> · ha<sup>-1</sup> · ciclo<sup>-1</sup> e, quando intensidades de corte superiores foram testadas, o volume de espécies comerciais diminuiu rapidamente, tornando a produção de madeira não sustentável. Intensidades de corte mais leves combinadas com TS, também leves, beneficiaram as populações das espécies não comerciais fazendo o volume destas espécies aumentar com o declínio do volume das espécies comerciais até próximo a zero. Em ciclos curtos de 5 a 10 anos houve uma tendência de diminuir a produção com o aumento das intensidades de corte até a total extinção das espécies comerciais durante o período da simulação. Os outros ciclos apresentaram um aumento na produção total de madeira quando a intensidade de corte aumentou de 0,5 para 1,0 m<sup>2</sup> · ha<sup>-1</sup> · ciclo<sup>-1</sup>, permanecendo constante para ABE acima deste patamar. Os ciclos de 15 e 20 anos permitiram que a floresta crescesse de forma a manter a produção total constante apesar da grande variação no volume de madeira produzido por ciclo.

# 4.4. Ciclos de Corte de 5 Anos

Algumas simulações razoáveis puderam ser obtidas com cortes regulares entre 4 e 5 m<sup>3</sup> · ha<sup>-1</sup> · ciclo<sup>-1</sup>. No entanto, estes resultados foram obtidos pela combinação de baixas intensidades de corte com tratamentos silviculturais pesados, resultando numa rápida diminuição do volume de espécies comerciais e não comerciais. A diminuição do volume de espécies comerciais depois do corte não é um grande problema e é esperada quando se trabalha com ciclos longos, mas, para ciclos de corte muito curtos, algumas reservas são necessárias como forma de garantir a produção nos próximos ciclos. O coeficiente de variação do volume produzido por ciclo foi muito alto para ser aceitável. Também, a baixa produtividade, aliada à necessidade de compartimentos maiores, aumenta os custos e o trabalho necessário para a exploração e deve ser considerada como forte limitação econômica. Devido à necessidade de uma produção regular, ciclos mais longos são recomendados.

## 4.5. Ciclos de Corte de 10 Anos

A exploração, mesmo na mais baixa intensidade de corte (0,5 m<sup>2</sup> · ha<sup>-1</sup> · ciclo<sup>-1</sup>), diminuiu o volume das espécies comerciais com DAP > 50 cm e, por

conseqüência, o volume produzido nos últimos ciclos do tempo de simulação. O maneio sem o uso de TS permite a manutenção de uma floresta com volume elevado, porém com baixo volume de espécies comerciais, porque a floresta permanece dominada por espécies não comerciais. Os melhores resultados foram obtidos com a combinação de intensidades de corte entre  $0.5$  e 1,0 m<sup>2</sup>  $\cdot$  ha<sup>-1</sup>  $\cdot$  ciclo<sup>-1</sup> e tratamentos silviculturais intensivos. Tratamentos silviculturais removendo entre 1,0 e 2,0 m<sup>2</sup> · ha<sup>-1</sup> · ciclo<sup>-1</sup> resultaram em cortes regulares e na manutenção do volume das espécies comerciais após o último ciclo da simulação entre 17 e 30 m<sup>3</sup> · ha<sup>-1</sup>. No entanto, os tratamentos silviculturais acima de  $1.5 \text{ m}^2 \cdot \text{ha}^1 \cdot \text{ciclo}^1$  promoveram a redução no volume das espécies não comerciais com DAP > 50 cm.

Houve uma forte resposta em crescimento das espécies comerciais quando tratamentos silviculturais foram aplicados em intensidade de corte de 1.0  $m^2 + ha^1 + ciclo^{-1}$ , mas ainda com forte declínio da população das espécies não comerciais nas classes de DAP > 50 cm pela repetição dos tratamentos silviculturais. O uso de tratamentos silviculturais repetidamente é uma decisão que deve ser tomada pelo engenheiro florestal, acompanhando o desenvolvimento da floresta, de maneira a manter alta a produtividade das espécies manejadas, mas, ao mesmo tempo protegendo a biodiversidade e as espécies potenciais.

Entre todas as simulações o manejo florestal usando ciclos de 10 anos com ABE de 1,0 m<sup>2</sup> · ha<sup>-1</sup> · ciclo<sup>-1</sup> e TS removendo 1,5 e 2,0 m<sup>2</sup> · ha<sup>-1</sup> · ciclo<sup>-1</sup> apresentou o melhor resultado com uma produção de 5 a 10 m<sup>3</sup> · ha<sup>-1</sup> · ciclo e manutenção da estrutura da floresta como um todo.

#### 4.6. Ciclos de Corte de 15 e 20 Anos

A floresta não respondeu aos tratamentos silviculturais da mesma forma que no caso dos ciclos mais curtos, provavelmente pela necessidade de tratamentos silviculturais intermediários, por exemplo, após o quinto ano da exploração, e pelo baixo número de árvores das espécies comerciais.

Para estes ciclos, taxas de corte mais fortes devem ser aplicadas para compensar o menor número de cortes. Taxas de corte mais elevadas produziram um volume de madeira de acordo com o esperado para ciclos longos apenas nos dois primeiros ciclos. Após dois ciclos, a floresta não pôde mais resistir às intervenções e, mesmo com a aplicação de TS, tanto o volume cortado por ciclo como o volume de espécies comerciais ao final do ciclo caíram para próximo a zero. O volume final de espécies comerciais (DAP > 50 cm), neste caso, não é tão importante como para os ciclos curtos, por causa do maior tempo para recuperação da floresta. No entanto, a manutenção de um volume entre 10 e  $20 \text{ m}^3 \cdot \text{ha}^{-1}$  é sempre uma garantia para os próximos ciclos.

A decisão de usar ciclos mais longos deve considerar não apenas fatores ecológicos e econômicos, mas também fatores políticos. A pressão pela posse e uso da terra na Amazônia tende a ficar cada vez mais forte e o risco de que a floresta venha a ser utilizada para outros fins, durante o intervalo entre os

ciclos, é bastante considerável e tem sido um dos fatores mais importantes para a falência do manejo florestal nos trópicos.

Uma alternativa para o uso de ciclos mais longos em projetos de colonização poderia ser um intervalo de 2 anos entre os cortes nos compartimentos, o que não é muito desejável pela necessidade de uma produção contínua. Ainda assim, nas condições deste estudo, a produção total destes ciclos seria abaixo da verificada para ciclos de 10 anos, provavelmente pela necessidade de mais do que um TS e de um conjunto maior de espécies comerciais. Alternativamente, tratamentos silviculturais 5 anos após a exploração poderiam ser tentados. Também deve ser considerado para estes ciclos o uso de máquinas pesadas (skidders) como forma de viabilizar a exploração florestal com taxas de corte superiores a 2,0  $m^2 \cdot ha^{-1} \cdot$  ciclo<sup>-1</sup>. Ciclos longos podem ser desejáveis para pequenas propriedades quando o manejo florestal não for considerado uma das atividades principais ou onde as atividades extra manejo florestal tiverem maior importância econômica.

# 5. Conclusões

1) A necessidade dos tratamentos silviculturais deve-se ao pequeno número de árvores de espécies comerciais competindo com um grande número de espécies potenciais e não comerciais. Com um grupo maior de espécies comerciais, o corte por si só poderia produzir o efeito de um TS. A baixa e quase constante produção de madeira observada sem o uso de TS indica a necessidade de prover benefícios competitivos para as espécies manejadas.

2) Tratamentos silviculturais pesados (2,0 m<sup>2</sup> · ha<sup>-1</sup> · ciclo<sup>-1</sup>) devem ser aplicados com cuidado, especialmente em ciclos curtos, porque podem afetar negativamente a população das espécies potenciais e aumentar os riscos de perda de biodiversidade.

3) O coeficiente de variação do volume produzido por ciclo aumenta com o aumento da área basal extraída em todas as simulações estudadas. Isto significa que taxas de corte mais elevadas produzem cortes irregulares pela ausência de árvores de espécies comerciais com diâmetro mínimo de corte (50 cm DAP).

4) Ciclos de 10 anos parecem ser os mais adequados para o manejo florestal de acordo com o sistema proposto neste trabalho. Uma produção de madeira regular de 5 a 10 m<sup>3</sup> ha<sup>-1</sup> ciclo<sup>-1</sup> pode ser esperada com a combinação de ABE de  $1,0$  m<sup>2</sup> · ha<sup>-1</sup> · ciclo<sup>-1</sup> e TS removendo  $1,5$  m<sup>2</sup> · ha<sup>-1</sup> · ciclo<sup>-1</sup>.

5) Ciclos de corte de 20 anos não são aplicáveis em pequenas áreas de projetos de colonização.

6) Os resultados das simulações devem ser interpretados como tendências da floresta para as diversas intervenções testadas. Em geral, predições tendem a ser mais precisas com o tempo, e o sistema de manejo deve ser flexível o

suficiente para assimilar as mudanças que se fizerem necessárias de acordo com as respostas da floresta.

# 6. Referências

ALDER, D. GHAFOSIM: a projection system for natural forest growth and yield i Ghana. Ghana: Ministry of Lands and Natural Resources, 1990. 144 p.

ALDER, D. The preliminary development of the CAFOGROM forest growth model. ODA/ CPATU. Silviculture research Project, Brazil. Internal Consultancy Report, 1995a. 28 p.

ALDER, D. Growth Modelling for Mixed Tropical Forests. Oxford, U.K: Oxford Forestry Institute, 1995b. 231 p. (Tropical forestry papers n. 30).

ALDER, D. Further development of growth modelling techniques for Amazonian selection forest management: report of a consultancy to CPATU. Belém, PA: 1996a 17 p.

ALDER, D. CAFOGROM.XLS: a simulation model for natural forest management: User's guide and technical reference manual. U.K. Overseas: Development Administration Oxford, 1996b. 40 p.

ALDER, D.; SILVA, J. N. M. An empirical cohort model for management of terra-firme forest in the Brazilian Amazon. Forest Ecology and Management, v. 130, n. 1, p. 141- 157, 2000.

APPANAH, S.; WEINLAND, G.; BOSSEL, H.; KRIEGER, H. Are tropical rain forests nonrenewable? An enquiry through modelling. Journal of Tropical Forest Science, v. 2, n. 4, p. 331-348, 1990.

BOLETIM AGROMETEOROLÓGICO 1990-1994, n. 5, 1996.

BOLETIM AGROMETEOROLÓGICO 1995, n. 6, 1995.

BOSCOLO, M.; BUONGIORNO, J. Managing a tropical rainforest for timber, carbon storage and tree diversity. Commonwealth Forestry Review, v. 76, n. 4, p. 246-253, 1997.

BOSSEL, H., BRUENIG, E. F.; HUANG, Y. W. Tropical rainforest ecosystem structure, functions and dynamics: the state of system analysis and modelling of structural change and growth in CERP and ASEAC. In: MOHD, W. R. W.; CHAN, H. T.; APPANAH, S. (Ed.) Proceedings of the Seminar on Growth and Yield in Tropical Mixed/moist Forest. Malaysia: Forest Research Institute, 1989. p. 35-50.

BOUCHER, D. H.; VANDERMEER, J. H.; MALLONA, M. A.; ZAMORRA, N.; PERFECTO, I. Resistance and resilience in a directly regenerating rainforest: Nicaragua trees of Volchysiaceae after hurricane Joan. Forest Ecology and Management, v. 68, p. 127-136, 1994.

CAVALCANTI, T. J. da S. 1994. 196 f. Colonização no Acre: uma análise sócio-<br>econômica do projeto de assentamento dirigido Pedro Peixoto. Dissertação (Mestrado

em Economia Rural) - Universidade Federal do Ceará, Centro de Ciências Agrárias. Fortaleza.

HIGUCHI, N.; RIBEIRO, R. J.; SANTOS, J.; MINETTE, L.; VIEIRA, G. Crescimento e incremento de uma floresta Amazônica de terra-firme manejada experimentalmente.<br>Manaus: INPA, 1995.

KORSGAARD, S. A user's guide to the computer programmes used in processing and tabulating forest research data from the CPATU permanent sample plots. Belém, PA: EMBRAPA-CPATU: IICA, 1993. 100 p. (Technical paper 1).

NOR, S. M. FORSTAM a preliminary simulation model for forest stand management. Malaysian Forester, v. 41, n. 2, p. 143-148, 1978.

OLIVEIRA, M. V. N. d'; BRAZ, E. B.; BURSLEM, D. F. R. P.; SWAINE, M. D. Small-Scale Natural Forest Management: A new model for small farmers in the Brazilian Amazon. Tropical Forest Update, v. 8, n. 1, p. 5-7, 1998.

SILVA, J. N. M.; CARVALHO, J. O. P.; LOPES, J. do C. A. Growth of a logged over tropical rain forest of the Brazilian Amazon. In: SEMINAR ON GROWTH AND YIELD ON TROPICAL MIXED/MOIST FOREST, 1989, Malaysia. Proceedings... Kuala Lampur: Forest Research Institute, 1989. p. 117- 136.

SILVA, J. N. M. A note on Brazil's tropical rain forests under new forest management regulations. Journal of Tropical Forest Science, v. 4, n. 4, p. 355-356, 1992.

SILVA, J. N. M.; CARVALHO, J. O. P.; LOPES. J. C. A.; ALMEIDA, B. F.; COSTA, D. H. M.; OLIVEIRA, L. C.; VANCLAY, J. K.; SKOVSGAARD, J. P. 1995. Crescimento and yield of a tropical rain forest in the Brazilian Amazon 13 years after logging. Forest Ecology and Management, v. 71, n. 3, p. 267-274, 1995.

SILVA, J. N. M.; CARVALHO, J. O. P.; LOPES, J. C. A.; OLIVEIRA, R. P.; OLIVEIRA, L. C. Crescimento and yield studies in the Tapajós region, Central Brazilian Amazon. Commonwealth Forestry Review, v. 75, n. 4, p. 325-329, 1996.

VANCLAY, J. K. Modelling selection harvesting in tropical rain forests. Journal of Tropical Forest Science, v. 1, n. 3, p. 280-294, 1989a.

VANCLAY, J. K. A growth model for North Queensland Rainforest. Forest Ecology and Management, v. 27, p. 245-271, 1989b.

VANCLAY, J. K. Aggregating tree species to develop diameter increment equation for tropical rainforests. Forest Ecology and Management, v. 42, p. 143-168, 1990.

VANCLAY, J. K. Review: Data requirement for developing growth models for tropical moist forests. Commonwealth Forestry Review, v. 70, n. 4, p. 248-271, 1991.